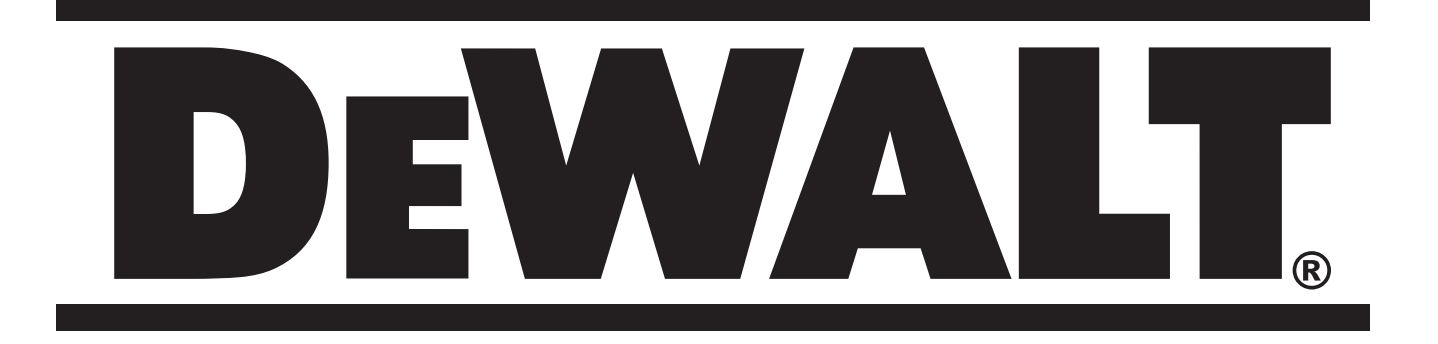

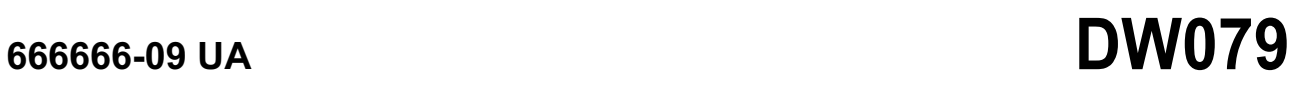

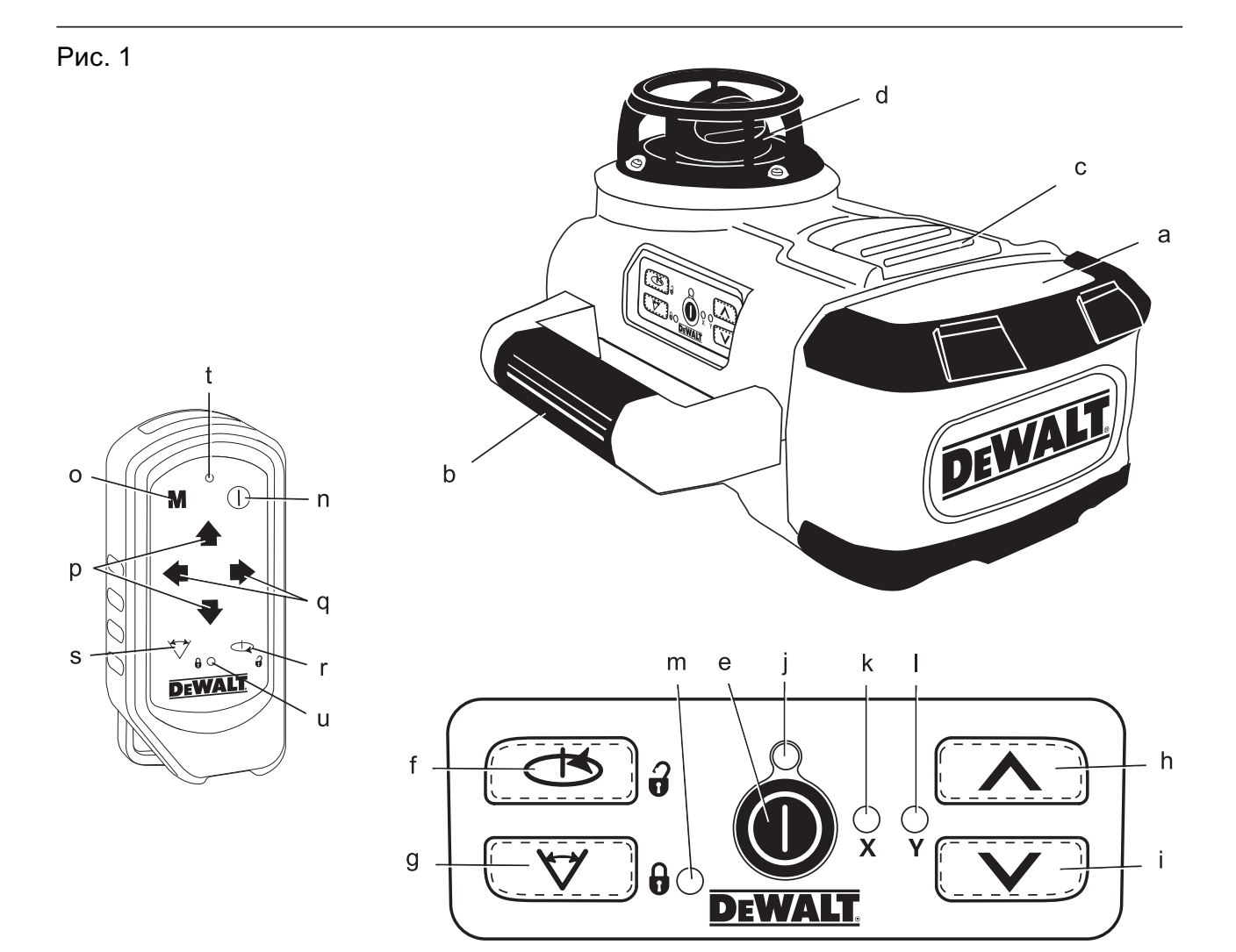

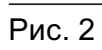

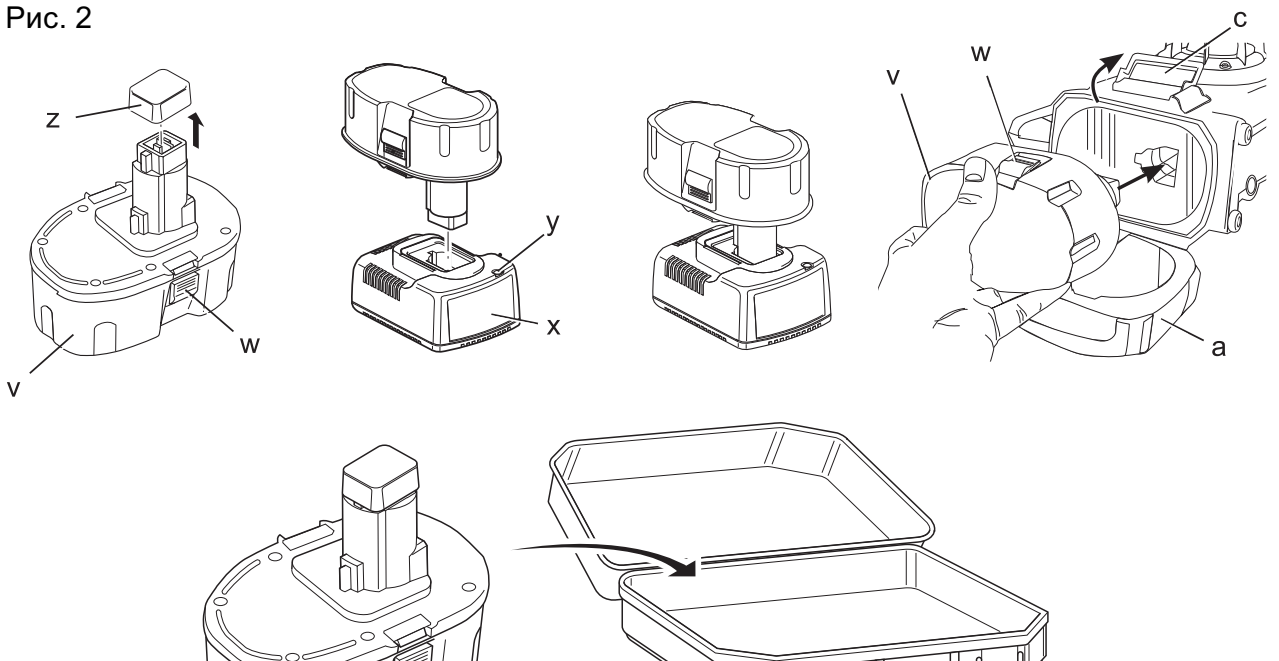

ᢐᢦ᠊ᢦ᠊ᢦ

Рис. 3

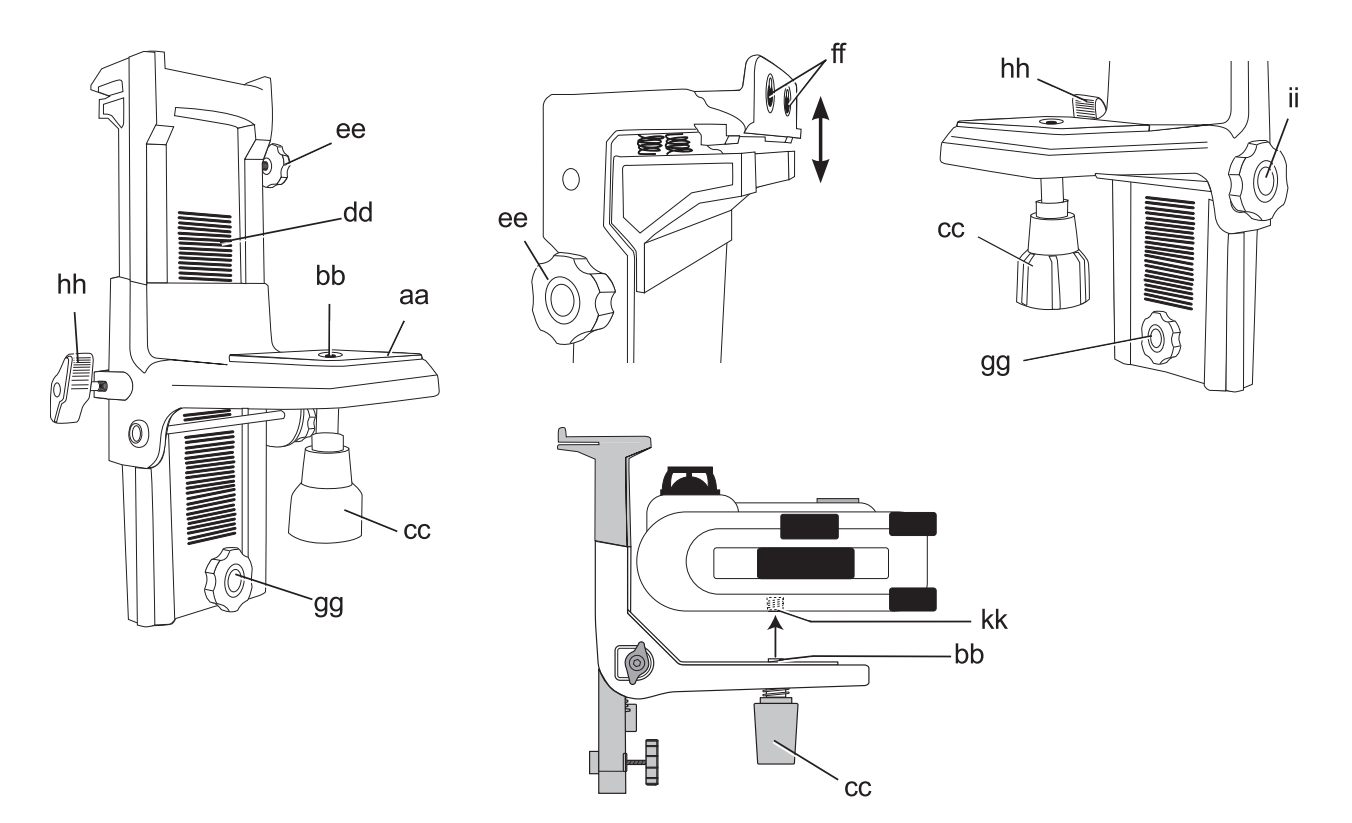

Рис. 4 Рис. 5

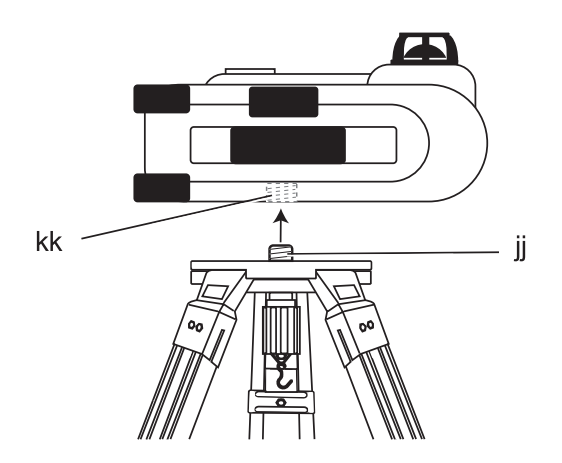

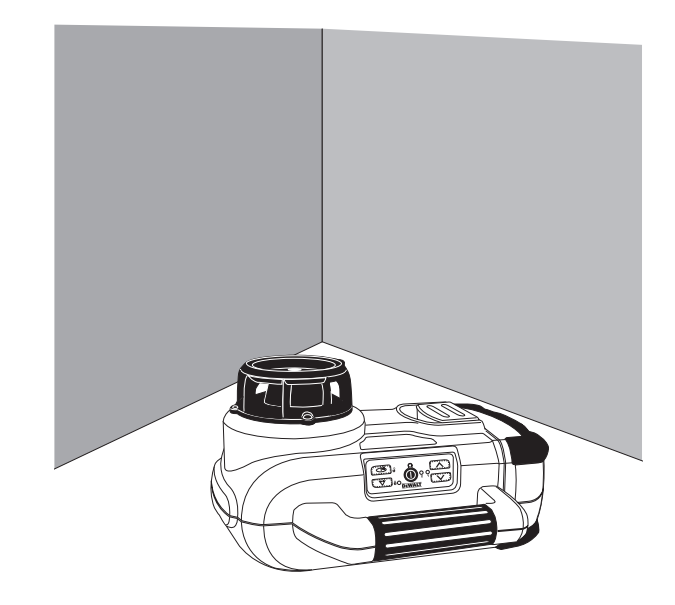

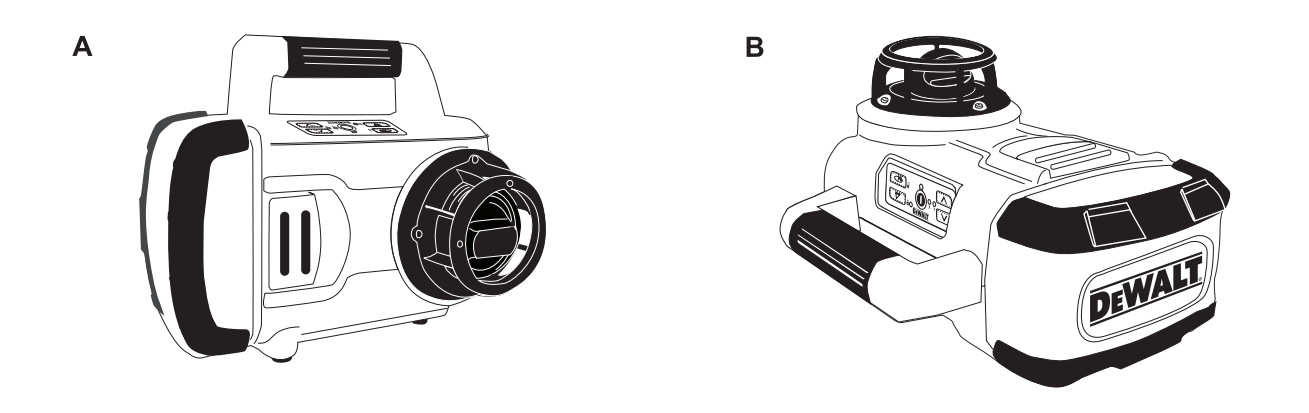

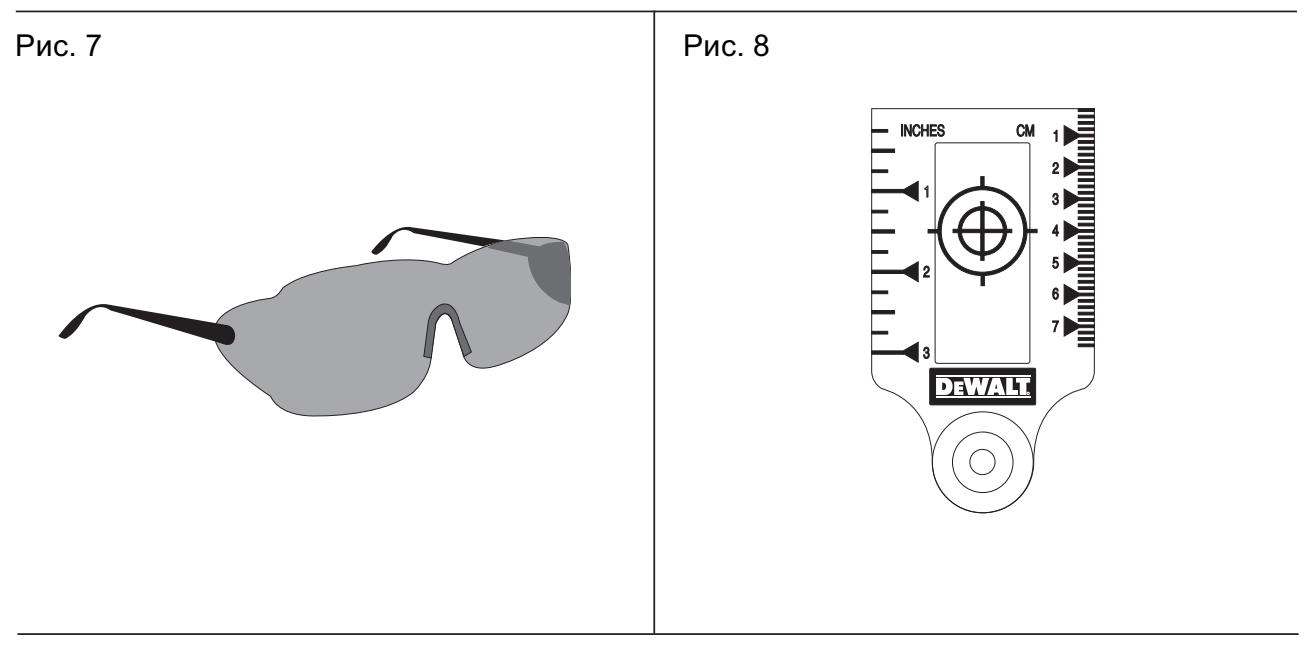

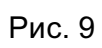

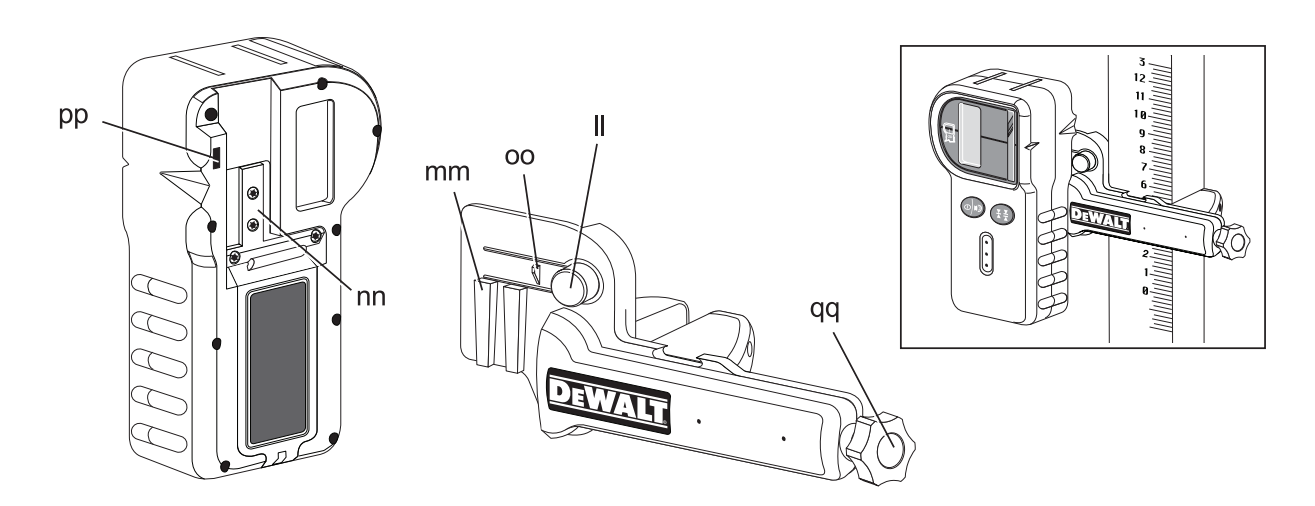

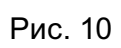

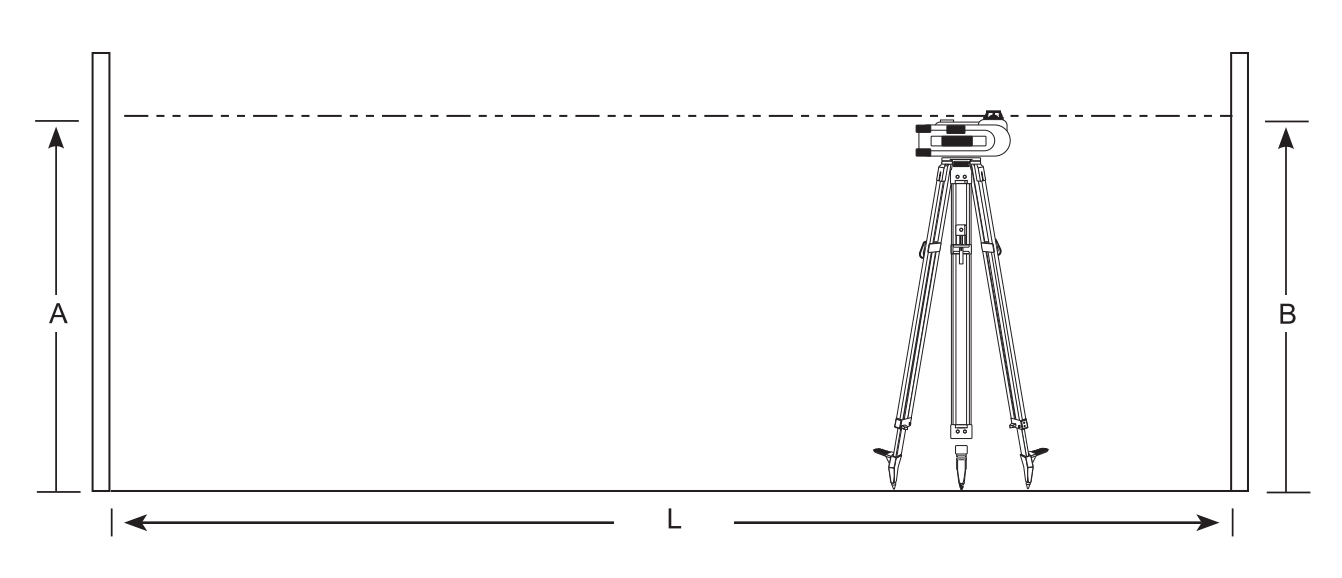

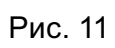

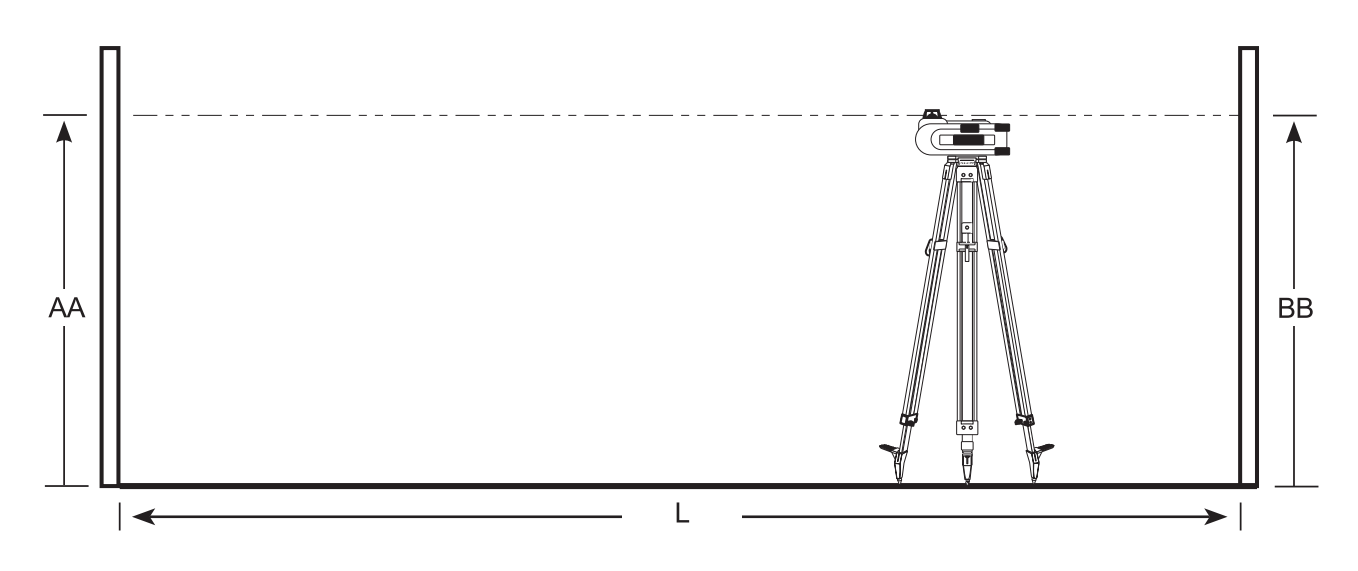

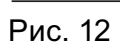

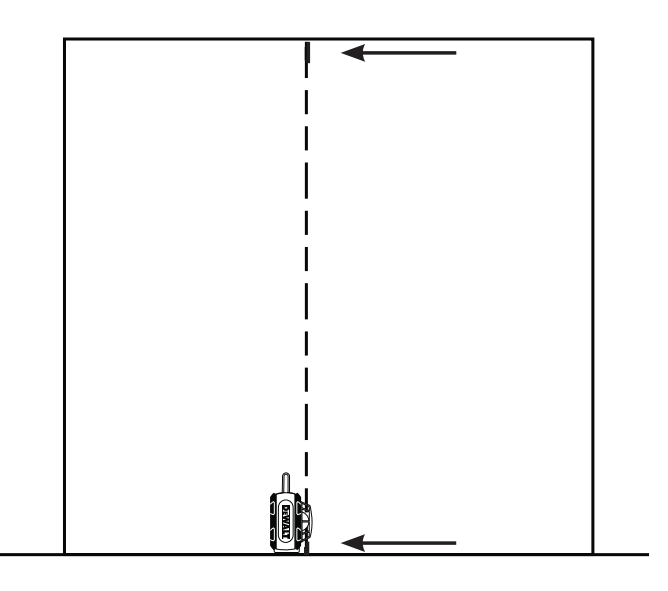

# **РОТАЦІЙНИЙ ЛАЗЕРНИЙ НІВЕЛІР DW079**

## **Вітаємо Вас!**

Ви обрали ротаційний лазерний нівелір виробництва компанії DEWALT. Багаторічний досвід розробки та створення нових технологій робить компанію DEWALT одним з найбільш надійних партнерів для професійних користувачів електричних інструментів.

## **Технічні дані**

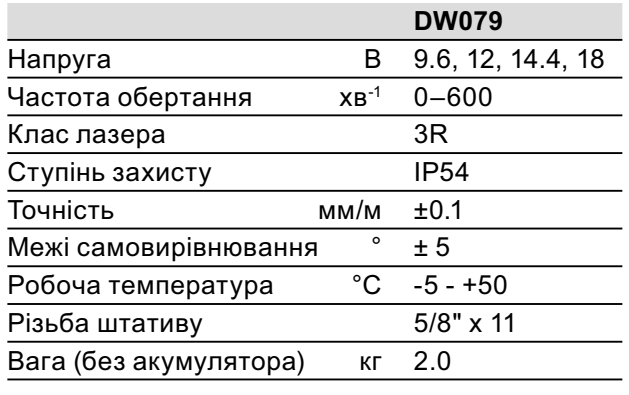

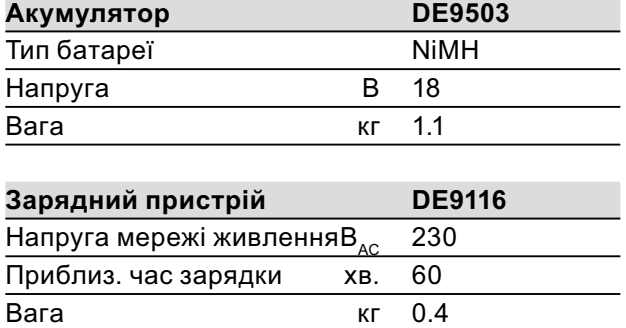

#### **Запобіжники**

230 В інструменти 10 Ампер, мережа живлення

## **Позначення: інструкції з техніки безпеки**

Умовні позначення, що наведені нижче, описують рівень серйозності кожного попереджуючого слова. Будь ласка, прочитайте керівництво та звертайте увагу на наступні символи.

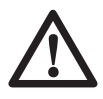

**НЕБЕЗПЕКА:** вказує на надзвичайно небезпечну ситуацію, яка, якщо її не уникнути, призведе до **смерті** або **серйозних травм**.

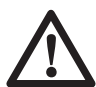

**ПОПЕРЕДЖЕННЯ:** вказує на потенційно небезпечну ситуацію, яка, якщо її не уникнути, може призвести до **смерті** або **серйозних травм**.

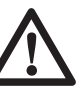

**УВАГА:** вказує на потенційно небезпечну ситуацію, яка, якщо її не уникнути, може призвести до **незначних** або **середніх травм**.

**УВАГА:** якщо використовується без символу попередження про небезпеку, вказує на потенційно небезпечну ситуацію, яка, якщо її не уникнути, **може** призвести до **пошкодження майна**.

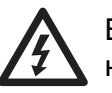

Вказує на ризик ураження електричним струмом.

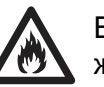

Вказує на ризик виникнення пожежі.

## **Заява про відповідність ЄС**

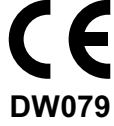

DEWALT заявляє, що ці електричні інструменти, дані яких вказані в розділі "технічні дані" розроблені відповідно до стандартів: 73/23/EEC, 98/37/EEC, 89/336/ EEC, EN 60335, EN 55014-1, EN 55014-2, EN 61000-3-2, EN 61000-3-3, EN 60825-1 і EN 61010-1.

Для отримання більш детальної інформації, будь ласка, звертайтесь до компанії DEWALT за наступною адресою або адресою, яка вказана на зворотній стороні керівництва.

Нижчепідписаний несе відповідальність за упорядкування файлу технічних характеристик та робить цю заяву від компанії **DFWALT** 

Хорст Гроссман Віце-президент з розробки та випуску продукції DEWALT, вулиця Richard-Klinger, 11, D-65510, Idstein, Німеччина 11/2007

## **Заходи безпеки при роботі з лазерами**

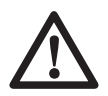

**ПОПЕРЕДЖЕННЯ!** Прочитайте та зрозумійте всі інструкції. Невиконання всіх інструкцій, що наведені нижче, може призвести до ураження електричним струмом, пожежі та/ або серйозних травм.

#### **ЗБЕРЕЖІТЬ ЦІ ІНСТРУКЦІЇ**

- **Не використовуйте лазер у вибухонебезпечних умовах, наприклад, в присутності легкозаймистих рідин, газів або пилу.** Електричні інструменти створюють іскри, що можуть запалити пил або випаровування.
- **Використовуйте лазер лише зі спеціально розробленими батареями.**  Використання інших батарей може призвести до ризику виникнення пожежі.
- **Зберігайте лазер в місцях, недоступних для дітей та інших сторонніх людей.** Лазери є небезпечними, якщо вони використовуються некваліфікованими користувачами.
- **Використовуйте лише аксесуари, рекомендовані виробником Вашої моделі.** Аксесуари, що підходять для однієї моделі лазеру, можуть становити ризик виникнення травм при використанні з іншою моделлю лазеру.
- **Обслуговування інструменту ПОВИ-ННО виконуватись лише кваліфікованим персоналом з ремонту. Ремонт або обслуговування, що виконується некваліфікованим персоналом, може призвести до травм.** Місце знаходження найближчого офіційного сервісного центру DEWALT можна знайти в списку офіційних сервісних центрів DEWALT на задньому боці цього керівництва або відвідати сайт в Інтернеті за адресою **www.2helpU.com**.
- **Не використовуйте оптичні інструменти, наприклад, телескоп або нівелір, щоб подивитися на промінь лазеру.** Це може призвести до серйозного ушкодження зору.
- **Не залишайте лазер в такому місці, де хтось спеціально або випадково може подивитися на промінь лазеру.** Це може призвести до серйозного ушкодження зору.
- **Не залишайте лазер біла поверхні, що може відбивати лазерний промінь в очі людини.** Це може призвести до серйозного ушкодження зору.
- **Вимикайте лазер, коли він не використовується.** Якщо залишити лазер увімкненим, це може збільшити ризик того, що хтось подивиться безпосередньо на промінь лазеру.
- **Не працюйте з лазером біля дітей та не дозволяйте дітям використовувати лазер.** Це може призвести до серйозного ушкодження зору.
- **Не знімайте та не знищуйте попереджувальні помітки.** Якщо ці помітки знищені, користувач або інші люди можуть випадково піддати себе впливу небезпечного випромінювання.
- **Розташуйте лазер надійно на рівній поверхні.** Падіння лазеру може призвести до серйозних травм або пошкодження самого лазеру.
- • **Вдягайтеся відповідним чином. Не вдягайте вільного одягу та прикрас. Приберіть довге волосся. Тримайте Ваше волосся, одяг та рукавчики подалі від рухомих деталей.** Вільний одяг, прикраси або довге волосся може зачепитися за рухомі деталі. Вентиляційні отвори часто закривають рухомі деталі, тому необхідно уникати контакту з ними.
	- **ПОПЕРЕДЖЕННЯ: використання налаштувань або виконання операцій, невказаних в цьому керівництві, може призвести до впливу небезпечного випромінювання.**

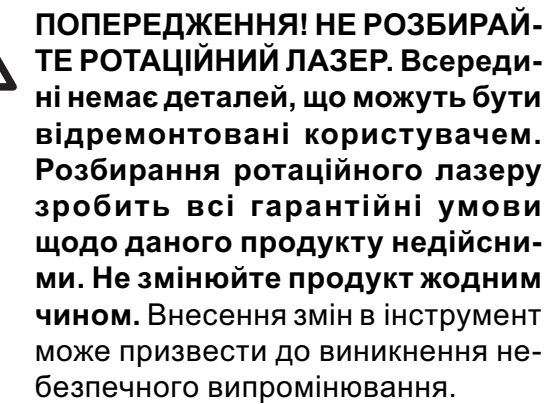

## **Додаткові заходи безпеки при роботі з лазерами**

- Цей лазер відповідає класу 3R згідно з DIN EN 60825-1:2001-11 (макс. 5 мВт, 600-680 нм). Не замінюйте лазерний діод на діод іншого типу. Якщо лазер пошкоджений, відремонтуйте його в офіційному сервісному центрі.
- Лише кваліфіковані та освічені особи мають право встановлювати, налаштовувати та використовувати лазерне обладнання. В місцях, де використовується лазер класу 3R, необхідно встановити відповідний попереджувальний знак про роботу лазеру.
- Не використовуйте лазер для інших цілей, крім проектування ліній випромінювання лазеру.
- Перед першим використання перевірте, що попередження щодо техніки безпеки на помітках перекладені на Вашу мову. Не використовуйте інструмент, якщо попередження на ньому не перекладені Вашою мовою!
- Через те що лазер класу 3R забезпечує видимість на великій відстані, потенційний ризик для зору залишається у всій зоні застосування лазеру.
- Завжди розташовуйте інструмент таким чином, щоб промінь лазеру не міг проходити на рівні очей людини. Будьте особливо уважні на сходах та дзеркальних поверхнях.

## **Залишкові ризики**

- Наступні ризики можуть залишитися при використанні цих інструментів:
	- травми, викликані тим, що людина подивилася на лазерний промінь.

## **Написи на інструменті**

На інструменті є наступні піктограми:

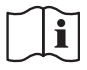

Прочитайте керівництво перед використанням.

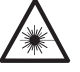

Попередження щодо лазеру

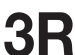

Лазер класу 3R

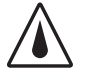

Ступінь захисту: IP54

### **РОЗТАШУВАННЯ КОДУ ДАТИ**

Код дати, що також включає рік виробництва, наноситься на нижній поверхні лазеру біля монтажного різьблення!

Приклад:

2008 XX XX Рік виробництва

## **Важливі інструкції з техніки безпеки для всіх зарядних пристроїв**

**ЗБЕРЕЖІТЬ ЦІ ІНСТРУКЦІЇ:** Це керівництво містить важливі інструкції з експлуатації та заходів безпеки для зарядних пристроїв.

- Перед використанням зарядного пристрою прочитайте всі інструкції та попередження на зарядному пристрої, батареях та продукті, для якого ці батареї використовуються.
	- **НЕБЕЗПЕКА:** небезпека ураження електричним струмом. Напруга 230 вольт присутня на зарядних контактах. Не торкайтеся них електропровідними предметами. Це може призвести до ураження електричним струмом.

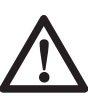

**ПОПЕРЕДЖЕННЯ:** небезпека удару струмом. Уникайте потрапляння рідини в зарядний пристрій. Це може призвести до ураження електричним струмом.

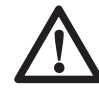

**УВАГА:** небезпека опіку. Щоб знизити ризик травм, заряджайте лише акумуляторні батареї DEWALT. Інші типи батарей можуть вибухнути, спричиняючи травми та пошкодження майна.

**УВАГА:** за певних умов, коли зарядний пристрій підключений до мережі живлення незахищені контакти всередині зарядного пристрою можуть замкнутися якимось стороннім предметом. Сторонні предмети, що проводять струм, наприклад, стальна стружка, алюмінієва фольга або будь-які металеві деталі необхідно зберігати подалі від зарядного пристрою. Завжди відключайте зарядний пристрій від розетки, коли батарея не встановлена в зарядний пристрій. Відключайте зарядний пристрій від мережі живлення перед його очищенням.

- • **НЕ намагайтесь заряджати батарею іншим зарядним пристроєм, що не вказаний в даному керівництві.** Зарядний пристрій та батареї спеціально розроблені так, щоб працювати разом.
- **Ці зарядні пристрої не призначені для інших способів використання, крім зарядки акумуляторних батарей DEWALT.** Інші способи використання можуть призвести до виникнення пожежі або ураження електричним струмом.
- **Не піддавайте зарядні пристрої впливу дощу або снігу.**
- **При відключенні від мережі живлення тягніть пристрій за вилку, а не за кабель.** Це зменшить ризик пошкодження вилки та кабелю.
- **Переконайтесь, що кабель розміщений так, щоб на нього не наступати, не ходити по ньому та не піддавати його іншому фізичному впливу.**
- **Не використовуйте подовжуючий кабель за винятком випадків, коли це абсолютно необхідно.** Використання невідповідних подовжуючих шнурів може призвести до пожежі або ураження електричним струмом.
- **Не кладіть ніяких предметів на зарядний пристрій та не залишайте зарядний пристрій на м'якій поверхні, що може заблокувати вентиляційні отвори та призвести до надмірного нагріву.** Розташуйте зарядний пристрій

подалі від джерел тепла. Зарядний пристрій вентилюється крізь отвори у верхній та нижній частинах корпусу.

- • **Не використовуйте зарядний пристрій з пошкодженим кабелем або вилкою** — негайно замінюйте їх в сервісному центрі.
- **Не використовуйте зарядний пристрій, якщо він отримав різкий удар, впав або був пошкоджений іншим чином.** Перевірте його в офіційному сервісному центрі.
- **Не розбирайте зарядний пристрій; віднесіть його в офіційний сервісний центр, коли ремонт або обслуговування є необхідним.** Невірна зборка може призвести до виникнення пожежі або ураження електричним струмом.
- **Відключіть зарядний пристрій від мережі живлення перед очищенням. Це зменшить ризик ураження електричним струмом.** Видалення батарей не знижує ризик.
- **НІКОЛИ** не намагайтесь підключати 2 зарядні пристрої разом.
- **Зарядний пристрій розроблений так, щоб працювати зі стандартною побутовою напругою 230 В. Не намагайтесь використовувати його з іншою напругою.** Це не стосується автомобільних зарядних пристроїв.

#### **ЗБЕРЕЖІТЬ ЦІ ІНСТРУКЦІЇ**

## **Зарядний пристрій**

Зарядний пристрій DE9116 призначене для зарядки NiCd та NiMH акумуляторів DEWA-LT від 9,6 В до 18 В.

## **Процедура зарядки**

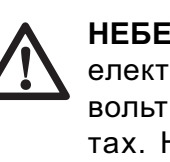

**НЕБЕЗПЕКА:** небезпека ураження електричним струмом. Напруга 230 вольт присутня на зарядних контактах. Не торкайтеся них електропровідними предметами. Небезпека ураження електричним струмом.

- 1. Підключіть зарядний пристрій (x) до відповідної розетки перед встановленням акумулятора.
- 2. Встановіть батарею (v) в зарядний пристрій. Червоний індикатор (зарядка) почне миготіти постійно, показуючи, що процес зарядки розпочато.

3. На завершення процесу зарядки вказує червоний індикатор, що постійно горить, а не миготить. Це означає, що батарея повністю заряджена, може використовуватися відразу або залишатися в зарядному пристрої.

#### **ПРОЦЕС ЗАРЯДКИ**

Наступна таблиця вказує на стан зарядки акумулятора.

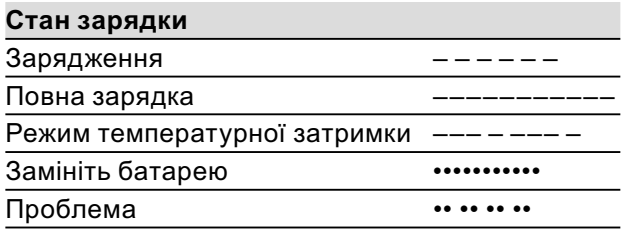

## **Автоматичне відновлення**

Режим автоматичного відновлення вирівнює та балансує окремі елементи акумулятора на максимальній потужності. Акумулятор необхідно відновлювати раз на тиждень або коли потужність акумулятора знижується.

Для відновлення батареї встановіть його в зарядний пристрій, як завжди. Залишіть його в зарядному пристрої протягом не менше 8 годин.

## **Режим температурної затримки**

Якщо зарядний пристрій визначає, що акумулятор є занадто гарячим або занадто холодним, він автоматично вмикає режим температурної затримки, припиняючи процес зарядки, доки акумулятор не досягне відповідної температури. Після цього зарядний пристрій автоматично вмикається в режимі зарядки. Ця функція забезпечує максимальний термін служби акумулятора.

#### **ЗАХИСТ ВІД ГЛИБОКОЇ РОЗРЯДКИ**

Акумулятор оснащений захистом від глибокої розрядки при використанні в інструменті.

## **Важливі інструкції з техніки безпеки для всіх зарядних пристроїв**

При замовленні змінних акумуляторів не забудьте вказати номер за каталогом та напругу.

Нові акумулятори заряджені неповністю. Перед використанням акумулятора та зарядного пристрою прочитайте всі нижче наведені інструкції з техніки безпеки. Після цього виконайте всі вказані пункти процедури зарядки.

#### **ПРОЧИТАЙТЕ ВСІ ІНСТРУКЦІЇ**

- **Не заряджайте та не використовуйте батарею у вибухонебезпечних умовах, наприклад, в присутності легкозаймистих рідин, газів або пилу.** При встановленні або видаленні батареї з зарядного пристрою може запалитися пил або випаровування.
- **Ніколи не встановлюйте акумулятор у зарядний пристрій із застосуванням сили. Не змінюйте батарею ніяким чином, щоб встановити її у несумісний зарядний пристрій, тому що батарея може вибухнути, спричиняючи серйозні травми.**
- Заряджайте акумулятори лише з використанням зарядного пристрою DEWALT.
- **НЕ** допускайте потрапляння води та не занурюйте батарею у воду або іншу рідину.
- **Не зберігайте та не використовуйте інструмент та акумулятор в місцях, де температура може досягати або перевищувати 40° C (наприклад, в гаражі або металевих будівлях влітку).**

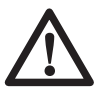

**НЕБЕЗПЕКА:** небезпека ураження електричним струмом. Ніколи не намагайтесь відкривати батарею. Якщо батарея пошкоджена якимось чином, не встановлюйте її і зарядний пристрій.

Не розбивайте, не роняйте та не пошкоджуйте акумулятор. Не використовуйте батарею та зарядний пристрій, що отримали значний удар, впали або пошкоджені іншим чином. Це може призвести до ураження електричним струмом. Пошкоджені акумулятори необхідно повернути до сервісного центру для переробки.

**УВАГА: коли інструмент не використовується, залишіть його на стабільній поверхні в положенні на боку, де він не становитиме небезпеку відключення або падіння.** Деякі інструменти з великими акумуляторами можуть стояти на батареї, але їх можна легко перекинути.

#### **ОСОБЛИВІ ІНСТРУКЦІЇ З ТЕХНІКИ БЕЗ-ПЕКИ ДЛЯ НІКЕЛЬ-КАДМІЄВИХ (NICD) АБО НІКЕЛЬ-МЕТАЛГІБРИДНИХ (NIMH) АКУМУЛЯТОРІВ**

- **Не запалюйте акумулятор, навіть якщо він значно пошкоджений або повністю зношений.** У вогні акумулятор може вибухнути.
- **Незначне витікання рідини з батарей може трапитись під впливом надмірного використання або температурних умов.** Це не є неполадкою. Однак якщо зовнішня герметизація пошкоджена:
	- a. та рідина з батареї потрапляє на Вашу шкіру, негайно промийте шкіру водою з милом протягом кількох хвилин.
	- b. та рідина з батареї потрапляє в очі, промийте очі чистою водою протягом щонайменше 10 хвилин та зверніться до лікаря. (**Медична примітка**: рідина є 25-35% розчином гідроксиду калію.)

#### **ОСОБЛИВІ ІНСТРУКЦІЇ З ТЕХНІКИ БЕЗПЕ-КИ ДЛЯ ЛІТІЙ-ІОННИХ (LI-ION) БАТАРЕЙ**

- **Не запалюйте акумулятор, навіть якщо він значно пошкоджений або повністю зношений.** У вогні акумулятор може вибухнути. При спалюванні літій-іонних батарей утворюються токсичні випаровування та речовини.
- **Якщо вміст батареї потрапляє на Вашу шкіру, негайно промийте шкіру м'яким милом та водою.** Якщо рідина з батареї потрапить в очі, промийте відкрите око протягом 15 хвилин або дики подразнення не зникне. Якщо необхідно, зверніться до лікаря, акумуляторний електроліт складається з суміші рідких органічних вуглекислих солей та солей літію.

• **Вміст відкритої батареї може призвести до респіраторних подразнень.** Вийдіть на свіже повітря. Якщо симптоми не зникнуть, зверніться до лікаря.

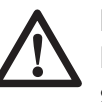

**ПОПЕРЕДЖЕННЯ:** небезпека опіку. Рідина батареї може запалитися, якщо піддати її впливу іскор або вогню.

## **Захистний ковпачок акумулятора (Рис. 2)**

Захистний ковпачок батареї (z) служить для закривання контактів батареї, коли вона знаходиться поза пристроєм. Без цього захисного ковпачка металеві предмети можуть замкнути контакти акумулятора, спричиняючи пожежу або пошкодження батареї.

- 1. Перед встановленням батареї в інструмент або зарядний пристрій зніміть захисний ковпачок.
- 2. Негайно встановіть захистний ковпачок (z) на контакти після видалення батареї з інструменту або зарядного пристрою.

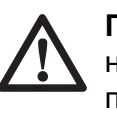

**ПОПЕРЕДЖЕННЯ:** Перед зберіганням або перенесенням акумулятору переконайтесь, що захисна кришка встановлена.

## **Акумулятор (Рис. 2)**

## **ТИП БАТАРЕЇ**

DW079 працює з акумуляторами DEWALT 12, 14,4 і 18 В NiMH і DEWALT 9,6; 12; 14,4 і 18 В NiCd. DW079 також працює з літій-іонною батареєю DEWALT 14,4 та 18 В.

## **Рекомендації щодо зберігання**

- 1. Найкращим місцем для зберігання інструменту є прохолодне сухе місце, куди не потрапляють прямі сонячні промені та немає доступу тепла та холоду.
- 2. Тривале зберігання не шкодить акумуляторам та зарядним пристроям. У відповідних умовах їх можна зберігати протягом 5 років або більше.

## **Помітки на зарядному пристрої та акумуляторі**

Крім символів, що використовуються в керівництві, помітки на зарядному пристрої та акумуляторі можуть містити наступні позначки:

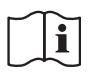

Прочитайте керівництво перед використанням.

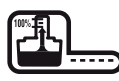

Зарядка акумулятора.

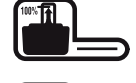

Акумулятор пошкоджений

Акумулятор заряджений

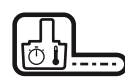

Режим температурної затримки

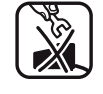

Не торкайте електропровідними предметами.

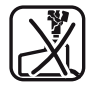

Не заряджайте пошкоджені акумулятори.

Використовуйте лише х акумуляторами DEWALT, інші батареї можуть вибухнути, спричиняючи травми та пошкодження майна.

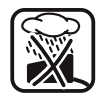

Не піддавайте впливу води

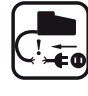

Негайно замінюйте пошкоджені кабелі.

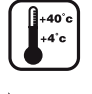

Заряджайте лише при температурі 4 °C - 40 °C.

Викидайте акумулятори, не забуваючи про безпеку навколишнього середовища.

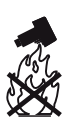

Не спалюйте акумулятори NiMH, NiCd+ і Li-Ion.

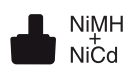

Зарядка акумуляторів NiMH та NiCd.

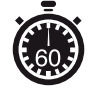

Див. технічні дані щодо часу зарядки

## **Комплект поставки**

Комплект містить:

- 1 Ротаційний лазер
- 1 Пульт дистанційного управління
- 2 Батареї 9 В
- 1 Кріплення на стінку
- 1 Мішень
- 1 Окуляри для кращої візуалізації лазеру
- 1 Детектор
- 1 Фіксатор детектора
- 1 Футляр
- 1 Зарядний пристрій (DW079KH)
- 1 Акумулятор (DW079KH)
- 1 Керівництво з експлуатації

**Примітка:** Акумулятори та зарядні пристрої не входять до комплекту N-моделей.

- Перевірте інструмент, деталі та аксесуари на пошкодження, що могли виникнути під час транспортування.
- Перед використанням уважно прочитайте та повністю зрозумійте це керівництво.

## **Опис (Рис. 1-3)**

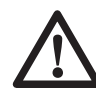

**ПОПЕРЕДЖЕННЯ:** Ніколи не модифікуйте електричні інструменти та їх деталі. Інакше вони можуть стати причиною пошкодження майна або травм.

## **ОБЛАСТЬ ЗАСТОСУВАННЯ**

Ротаційний лазерний нівелір DW079 призначений для професійного застосування при виконанні робіт з проектування лазерних ліній. Прилад можна застосовувати у закритих приміщеннях та на відкритому повітрі, для вирівнювання предметів по горизонталі (по рівню) та по вертикалі (по виску). Прилад також може проектувати стаціонарні лазерні точки, положення якої можна регулювати вручну для встановлення або перенесення помітки. Сфера застосування розповсюджується від встановлення підвісних стель та вирівнювання стін до вирівнювання фундаментів та будівельних настилів.

**НЕ** використовуйте за умов високої вологості або в присутності легкозаймистих рідин або газів.

Лазер є професійним інструментом. **НЕ** дозволяйте дітям підходити та торкатися інструмента. При використанні лазеру недосвідченими операторами необхідний нагляд.

#### **ЛАЗЕР (РИС. 1)**

- a. Кришка відсіку акумулятора
- b. Ручка для перенесення
- c. Фіксатор кришки акумулятоного відсіку
- d. Голівка ротаційного лазеру
- e. Кнопка живлення
- f. Кнопка швидкості/обертання
- g. Кнопка режиму сканування
- h. Спрямована стрілка: вгору
- i. Спрямована стрілка: вниз
- j. Світлодіодний індикатор живлення
- k. Світлодіодний індикатор вісі X
- l. Світлодіодний індикатор вісі Y
- m. Світлодіодний індикатор особистого режиму

#### **ПУЛЬТ ДИСТАНЦІЙНОГО УПРАВЛІННЯ (Рис. 1)**

- n. Кнопка живлення
- o. Кнопка ручного режиму
- p. Стрілки напрямку: вгору/вниз
- q. Стрілки: вліво/вправо
- r. Кнопка швидкості/обертання
- s. Кнопка режиму сканування
- t. Світлодіодний індикатор живлення
- u. Світлодіодний індикатор ручного режиму

#### **ЗАРЯДНИЙ ПРИСТРІЙ (РИС. 2)**

- v. Акумулятор
- w. Фіксатор
- x. Зарядний пристрій
- y. Індикатор зарядки (червоний)
- z. Захистний ковпачок

#### **ВСТАНОВЛЕННЯ НА СТІНУ (РИС. 3)**

- aa. Основа для кріплення
- bb. Отвір фіксатора основи
- cc. Фіксуючий гвинт
- dd. Шкала
- ee. Рукоятка блокування фіксатора
- ff. Монтажні отвори
- gg. Регулятор вирівнювання основи
- hh. Гвинт блокування
- ii. Рукоятка налаштування висоти

## **Електрична безпека**

Електричний двигун розроблено для різної напруги (див. технічні характеристики). Завжди перевіряйте, що напруга акумулятора відповідає напрузі, що вказана в технічних даних. Також переконайтесь, що напруга зарядного пристрою відповідає напрузі мережі живлення.

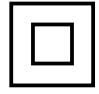

Ваш зарядний пристрій DEWALT має подвійну ізоляцію згідно з EN 60335.

Якщо необхідно замінити шнур живлення, інструмент необхідно відремонтувати в офіційному сервісному центрі або кваліфікованим електриком.

## **Використання подовжуючого шнура**

Використовуйте подовжуючий шнур лише за умови, що це абсолютно необхідно. Використовуйте затверджений подовжуючий шнур, що відповідає вхідній потужності зарядного пристрою (див. технічні характеристики). Мінімальний розмір кабелю 1 мм2, максимальна довжина - 30 м. При використанні кабельного барабану завжди повністю викручуйте кабель.

## **Розпакування**

#### **НАКЛЕЮВАННЯ ПОПЕРЕДЖЕНЬ ЩОДО БЕЗПЕКИ**

Попередження безпеки на інформаційній табличці лазеру мають бути написані мовою користувача.

Для цього в комплект поставки приладу входить окремий лист із помітками, що можна наклеїти без використання додаткового клею.

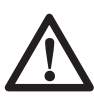

**ПОПЕРЕДЖЕННЯ:** Перевірте, що попередження щодо техніки безпеки на помітках перекладені на Вашу мову.

Попередження повинні звучати наступним чином:

> Лазерний промінь. Не дивіться на промінь Лазерний пристрій класу 3R

- Якщо попередження викладені іноземною мовою, виконайте наступні дії:
	- Зніміть необхідну наклейку з листа.
	- Обережно наклейте її на існуючу помітку.
	- Притисніть наклейку, щоб вона міцно трималася.

## **ЗБОРКА**

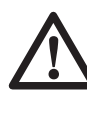

**ПОПЕРЕДЖЕННЯ:** Перед збиранням та налаштуванням витягуйте акумулятор. Завжди вимикайте інструмент перед встановленням або видаленням акумулятору.

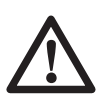

**ПОПЕРЕДЖЕННЯ:** використовуйте лише акумулятори та зарядні пристрої DEWALT.

## **Установка та видалення акумулятора з інструменту (Рис. 2)**

#### **ВСТАНОВЛЕННЯ БАТАРЕЇ**

1. Відпустіть фіксатор (с) та відкрийте кришку відсіку (а). Встановіть батарею (v).

> **УВАГА:** лазер буде працювати навіть, якщо кришка батарейного відсіку закрита неповністю. Щоб надійно встановити батарею, завжди перевіряйте, щоб кришка батарейного відсіку була закрита та заблокована.

- 2. Добре встановіть батарею.
- 3. Закрийте кришку відсіку та закрийте фіксатор.

#### **ВИДАЛЕННЯ БАТАРЕЇ**

- 1. Відпустіть фіксатор та відкрийте кришку відсіку.
- 2. Витягніть батарею.
- 3. Встановіть батарею в зарядний пристрій, щоб зарядити. (Див. **Процедура зарядки**.)

## **Регулювання лазеру**

Лазер підтримує різноманітні налаштування, що корисно для різних способів роботи.

#### **ПОВОРОТ ГОЛІВКИ ВРУЧНУ**

Лазер розроблений таким чином, що має захисний каркас навколо ротаційної голівки для уникнення випадкового пошкодження під час роботи. При цьому Ви можете вручну спрямувати промінь з ротаційної голівки для встановлення або перенесення лазерної точки.

#### **ВСТАНОЛЕННЯ ІНСТРУМЕНТУ НА СТІНУ (РИС. 3)**

Монтаж приладу на стіну використовується для встановлення підвісних стель та інших завдань, для яких необхідний нівелір.

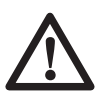

**УВАГА:** перед встановленням лазеру на направляючу на стіну або на кут на стелю переконайтесь, що направляюча та кут добре закріплені.

- 1. Встановіть лазер на монтажну основу (aa) так, щоб різьбове кріплення лазеру (kk) співпало з гвинтом (bb). Поверніть фіксуючу рукоятку (сс) для закріплення лазеру.
- 2. Дивлячись на вимірювальну шкалу (dd), відпустіть рукоятку блокування фіксатора (ee), щоб відкрити пристрої затиску.
- 3. Розташуйте фіксуючі пристрої затиску так, щоб вони охоплювали направляючу або кут та затягніть рукоятку блокування фіксатора (ее), щоб закрити пристрої затиску навколо направляючої. Переконайтесь, що рукоятка блокування фіксатора надійно затягнена.

**УВАГА:** завжди використовуйте стельовий підвісний хомут або аналогічний пристрій, крім блокуючої рукоятки для кріплення на стіну, щоб надійно закріпити лазерний нівелір на стіні. Пропустіть хомут крізь ручку лазерного важелю. НЕ пропускайте хомут крізь залізний захисний каркас. Крім того, можна використовувати гвинти для прикріплення монтажної основи безпосередньо до стіни. Гвинтові отвори (ff) розташовані у верхній частині кріплення на стіну.

- 4. За допомогою регулятора вирівнювання основи (gg) можна приблизно вирівняти кріплення відносно стіни у верикальній площині.
- 5. Лазер можна налаштувати на роботу у горизонтальній або вертикальній площині на бажаній висоті. Щоб змінити висоту, відпустіть гвинт блокування (hh), що розташований в лівій частині кріплення на стіну.
- 6. Поверніть рукоятку налаштування висоти (ii), що розташована в правій частині кріплення на стіну, щоб перемістити рівень лазеру вгору або донизу для встановлення необхідної висоти. Використовуйте вимірювальну шкалу (dd) для встановлення міток.

**Примітка:** може бути корисним увімкнення живлення та поворот ротаційної голівки так, щоб встановити точку на одній із шкал лазеру. Мішень DEWALT помічена на 38 мм (1-1/2"), тому найлегше встановити відступ лазеру на 38 мм (1-1/2") нижче направляючої.

7. Після встановлення лазеру на бажану висоту, затягніть гвинт блокування (hh), щоб зафіксувати його в цьому положенні.

#### **ВСТАНОЛЕННЯ ІНСТРУМЕНТУ НА ШТА-ТИВ (РИС. 4)**

- 1. Встановіть штатив надійно та встановіть його на бажану висоту.
- 2. Переконайтесь, що верхня частина штативу відносно рівна. Лазер буде самовирівнюватись лише, якщо верхня частина штативу виріняна з похибкою не більше ± 5°. Якщо похибка більше, лазер буде видавати звуковий сигнал, коли досягне границі діапазону вирівнювання. Ніякої шкоди не буде завдано лазеру, але він не буде працювати за умови "поза рівнем".
- 3. Прикріпіть лазер до штативу, загвинтивши різьбову рукоятку (jj) на штативі у внутрішню різьбу (kk) на нижній частині лазеру.

**Примітка:** переконайтесь, що штатив, з яким Ви працюєте, моє гвинт з різьбою розміром 5/8"–11, щоб забезпечити надійність кріплення.

4. Увімкніть лазер та налаштуйте швидкість обертання та параметри за своїм бажанням.

#### **ВСТАНОЛЕННЯ ІНСТРУМЕНТУ НА ПІД-ЛОГУ (РИС. 5, 6)**

Лазерний нівелір можна розташувати на підлозі для виконання регулювання рівня та встановлення конструкцій по виску, наприклад, встановлення каркасу стін.

- 1. Встановіть інструмент на відносно рівну горизонтальну поверхню.
- 2. Відрегулюйте положення інструменту для роботи у вертикальній (Рис. 6А) або горизонтальній площині (Рис. 6B).
- 3. Увімкніть лазер та налаштуйте швидкість обертання та параметри за своїм бажанням.

**Примітка:** Вам буде легше використовувати лазер на стіні, якщо швидкість обертання встановлена на 0 обертів/хв. та пульт дистанційного управління використовується для вирівнювання лазеру відносно контрольних поміток. З пультом дистанційного управління одна людина може налаштувати лазер.

## **РОБОТА**

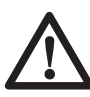

**ПОПЕРЕДЖЕННЯ:** завжди виконуйте всі інструкції з техніки безпеки та відповідні постанови.

- Щоб продовжити тривалість зарядки батареї, вимикайте лазер, коли він не використовується.
- Щоб гарантувати точність роботи, часто виконуйте калібрування лазеру. Див. підрозділ **Перевірка калібрування в робочих умовах** в розділі **Технічне обслуговування лазеру.**
- Перед використанням приладу переконайтесь, що інструмент розташований на відносно рівній надійній поверхні.
- Завжди відмічайте центр лазерної лінії або точки. Якщо Ви будете постійно відмічати різні частини променю, це може призвести до помилки у вимірюваннях.
- Щоб збільшити площу роботи та підвищити точність, розташуйте інструмент по центру місця роботи.
- Переконайтесь, що інструмент надійно закріплений при встановленні його на штатив або стіну.
- При роботі в приміщенні низька швидкість обертання ротаційної голівки утворить очевидно більш яскраву лінію, більша швидкість ротаційної голівки утворить більш товсту лінію.
- Щоб підвисити видимість променю, використовуйте окуляри покращення лазерної лінії та/або лазерну мішень, яка допоможе знайти промінь.
- Значні перепади температури можуть призвести до зміщення конструкцій, металевих штативів, обладнання, що може знизити точність інструменту. При роботі за таких умов регулярно перевіряйте точність.
- При роботі з цифровим детектором лазеру DEWALT встановлюйте більші значення швидкості обертання лазерної голівки.
- Якщо інструмент впав або був підданий іншому сильному механічному впливу, то кваліфікований спеціаліст повинен перевірити калібрування лазерної установки.

## **Панель управління лазеру (Рис. 1)**

Лазером можна управляти за допомогою кнопки живлення (e), кнопки швидкості/ обертання (f), кнопки режиму сканування (g) та дві кнопки зі стрілками (h, i). Стрілки контролюють рух лазерної голівки вліво та вправо, коли лазер використовується в режимі виску та в режимі сканування.

На панелі управління знаходяться чотири світлодіодні індикатори: живлення (j), вирівнювання по вісі X (k), вирівнювання по вісі Y (l) та особистий режим дистанційного управління (m).

#### **УВІМКНЕННЯ ЛАЗЕРУ (Рис. 1)**

- 1. Встановіть повністю заряджену батарею. Переконайтесь, що кришка батарейного відсіку надійно зафіксована.
- 2. Злегка натисніть на кнопку живлення (e), щоб увімкнути лазер. Загориться світлодіодний індикатор живлення (j). Якщо лазер не вирівняний, індикатори вирівнювання по вісі X (k) та/або вісі Y (l) будуть горіти, доки лазер не буде вирівняний. Натисніть на кнопку швидкість/обертання (f), щоб обрати бажану швидкість обертання.

**Примітка:** голівка почне або продовжить обертатися після вирівнювання лазеру.

#### **ВИМКНЕННЯ ЛАЗЕРУ**

Злегка натисніть на кнопку живлення, щоб вимкнути лазер. Світлодіодний індикатор живлення згасне.

## **КНОПКИ ПАНЕЛІ УПРАВЛІННЯ ЛАЗЕРУ**

## **КНОПКА ЖИВЛЕННЯ**

Щоб повністю відключити живлення лазеру, натисніть кнопку живлення на панелі управління лазеру. Також лазер автоматично вимкнеться, якщо його залишити в режимі очікування протягом більше 8 годин.

**Примітка:** натисніть на кнопку живлення пульту дистанційного управління, щоб перевести лазер в режим очікування. В режимі очікування всі функції лазеру вимкнені, крім періодичного миготіння світлодіодного індикатора живлення на панелі управління. Знов натисніть на кнопку живлення на пульті дистанційного управління, щоб "збудити" лазер.

### **Кнопки зі стрілками**

Кнопки зі стрілками (h, i) використовуються для різних функцій в залежності від робочого режиму лазерної установки.

#### **В горизонтальному режимі з самовирівнюванням:**

Кнопки зі стрілками налаштовують напрямок лазерного променю в режимі сканування або встановлення точок (0 обертів/хв.).

#### **В вертикальному режимі з самовирівнюванням:**

Кнопки зі стрілками переміщають лазерний промінь вліво та вправо.

#### **В ручному режимі:**

Кнопки зі стрілками використовуються для нахилу голівки лазеру.

**Примітка:** Див. **Використання бездротового пульту дистанційного управління**  для отримання повного опису цієї функції в ручному режимі.

#### **КНОПКА ШВИДКІСТЬ/ОБЕРТАННЯ**

Кнопка швидкість/обертання (f) використовується для налаштування швидкості обертання лазерного променю, встановлюючи одне з 4 значень швидкості. Швидкість голівки можна встановити на одне з 4 значень швидкості по циклу, натискаючи на кнопку швидкості/обертання.

#### **ПАМ'ЯТАЙТЕ:**

 Низька швидкість = яскравий промінь Висока швидкість = товстий промінь

**Примітка:** кнопка швидкість/обертання виконує ту саму функцію, що і кнопка швидкість/обертання на пульті дистанційного управління.

## **КНОПКА РЕЖИМУ СКАНУВАННЯ**

Кнопка режиму сканування (g) використовується для коливання голівки лазеру назад та вперед, створюючи коротку яскраву лазерну лінію. Ця коротка лінія є набагато яскравішою та більш помітною, у порівнянні з лінією, коли пристрій знаходиться в режимі повного обертання.

#### **Використання режиму сканування:**

Щоб увійти в режим сканування, натисніть та відпустіть кнопку режиму сканування. Щоб вийти з режиму сканування, натисніть та відпустіть кнопку режиму сканування знову.

Розмір та напрямок зони сканування можна контролювати кнопками зі стрілками на панелі управління або пульті дистанційного управління лазера. Для отримання більш детальної інформації, будь ласка, див. **Використання бездротового пульта дистанційного управління.**

Розмір та напрямок зони сканування можна контролювати вручну за допомогою користувальницького режиму сканування:

- 1. Встановіть лазер на 0 обертів/хв. (режим маркування).
- 2. Вручну поверніть лазерну голівку, щоб розташувати лазерний промінь на одному з країв бажаної зони сканування.
- 3. Натисніть та утримуйте кнопку режиму сканування на панелі управління пристрою. Утримуючи кнопку сканування, вручну поверніть голівку лазеру до протилежного краю бажаної зони сканування.
- 4. Відпустіть кнопку режиму сканування.
- 5. Лазер почне сканування між двома вибраними точками.

**Примітка:** якщо натиснути та утримувати кнопку сканування, але не повертати голівку лазеру вручну, то через чотири секунди пристрій перейде в Особистий режим або режим недистанційного управління, як описано нижче.

**ВАЖЛИВО:** пульт дистанційного управління не можна використовувати у користувальницькому режимі сканування.

#### **ПУБЛІЧНИЙ, ОСОБИСТИЙ РЕЖИМИ ТА РЕЖИМ НЕДИСТАНЦІЙНОГО УПРАВ-ЛІННЯ**

Ротаційний лазер DW079 та пульт дистанційного управління мають можливість працювати в Публічному або Особистому режимі. Для успішної роботи на лазері та пульті дистанційного управління необхідно обрати однаковий режим. Лазер можна також встановити в режим недистанційного управління, що дозволяє ігнорувати всі команди пульта дистанційного управління.

## **Публічний режим**

Лазер може отримувати команди з пульта дистанційного управління лазеру DEWALT, а також з деяких марок інших пультів дистанційного управління лазерів. Це є нормальним стандартним робочим режимом для лазеру DW079.

#### **Щоб активувати публічний режим:**

- Якщо увімкнути лазер після того, як він знаходився у стані Викл., лазер увімкнеться в публічному режимі. **АБО**
- Натисніть та утримуйте кнопку швидкість/обертання (f) (символ відкритого замка біля кнопки).

## **Особистий режим**

Лазер сприймає лише команди з пульта дистанційного управління, обраного користувачем.

#### **Щоб активувати особистий режим:**

• Натисніть та утримуйте кнопку режиму сканування (g) на панелі управління лазеру (символ закритого замка) та одночасно натисніть та утримуйте кнопку режиму сканування на пульті дистанційного управління (s) (символ закритого замка).

 Через 4 секунди лазер та пульт дистанційного управління перейдуть в особистий режим. В якості підтвердження лазер видасть звуковий сигнал, а також загоряться світлодіодний індикатор панелі управління (m) (поряд із символом закритого замка) і світлодіодний індикатор пульта дистанційного управління (u) (поряд із символом закритого замка).

#### **Режим недистанційного управління**   $\triangledown$   $\blacksquare$  $\theta$

Цей режим дозволяє ігнорувати команди з пульта дистанційного управління.

#### **Щоб активувати режим недистанційного управління:**

• Натисніть та утримуйте кнопку режиму сканування (g) на панелі управління лазеру (символ закритого замка), але не натискайте жодної кнопки на пульті дистанційного управління. Через 4 секунди лазер видасть звуковий сигнал, та загориться світлодіодний індикатор (m) поряд із символом замка.

## **Бездротовий пульт дистанційного управління**

Дистанційне управління дозволяє одній людині використовувати та налаштовувати лазер віддалено. На пульті дистанційного управління є кнопка живлення (n), кнопка ручного режиму (о), чотири кнопки зі стрілками (p, q), кнопка швидкості/обертання (r) та кнопка режиму сканування (s). На пульті дистанційного управління знаходяться два світлодіодні індикатори: передача (t) та особистий режим (u).

#### **ПУЛЬТ ДИСТАНЦІЙНОГО УПРАВЛІННЯ КНОПКА ЖИВЛЕННЯ**

Натисніть на кнопку живлення (n) пульту дистанційного управління, щоб перевести лазер в режим очікування. В режимі очікування всі функції лазеру вимкнені, крім періодичного миготіння світлодіодного індикатора живлення (m) на панелі управління. Знов натисніть на кнопку живлення на пульті дистанційного управління, щоб "збудити" лазер.

**Примітка:** Щоб повністю відключити живлення лазеру, натисніть кнопку живлення на панелі управління лазеру. Також лазер автоматично вимкнеться, якщо його залишити в режимі очікування протягом більше 8 годин.

## **ПУЛЬТ ДИСТАНЦІЙНОГО УПРАВЛІННЯ. КНОПКА РУЧНОГО РЕЖИМУ**

Щоб активувати ручний режим, натисніть та утримуйте кнопку ручного режиму (о) на пульті дистанційного управління протягом 3 секунд. Ручний режим необхідно активувати для використання ручного нахилу. (Див. **Використання ручного режиму нахилу** для отримання повного опису цієї функції.)

Щоб активувати повне самовирівнювання, натисніть та утримуйте кнопку ручного режиму знов протягом 3 секунд.

#### **Використання ручного режиму нахилу:**

Ручний режим нахилу DW079 дозволяє відключити функцію самовирівнювання на одній вісі (напрямку), щоб можна було нахилити лазер по цій вісі. Інша вісь буде продовжувати самовирівнювання, гарантуючи, що лазерний промінь нахиляється лише в очікуваному напрямку.

#### **Вхід та вихід з режиму ручного нахилу:**

- Щоб активувати ручний режим, натисніть та утримуйте кнопку ручного режиму (о) на пульті дистанційного управління протягом 3 секунд.
- Щоб активувати повне самовирівнювання, натисніть та утримуйте кнопку ручного режиму знов протягом 3 секунд.

#### **Встановлення напрямок нахилу:**

• Коли режим ручного нахилу активований, пристрій автоматично вмикає ручний режим по вісі Y. Це дозволяє оператору нахилити лазер в напрямку вісі Y, як показано на "прицілах" на захисному каркасі.

 За певних умов можете бути необхідно нахилити лазер в напрямку вісі X. Напрямок ручного режиму нахилу можна змінити з вісі Y на X та навпаки наступним чином:

- Негайно (протягом 5 секунд) після переходу в режим ручного нахилу натисніть та утримуйте праву кнопку зі стрілкою на пульті дистанційного управління, щоб активувати ручний режим X.
- Пристрій можна знов перевести в ручний режим Y, натиснувши та утримуючи ліву кнопку зі стрілкою на пульті дистанційного управління.
- Щоб змінити напрямок ручного режиму нахилу пізніше, активуйте повне самовирівнювання, а потім активуйте ручний режим нахилу та оберіть вісь, як описано вище.

 Світлодіодні індикатори X і Y на панелі управління пристрою (k, l) вказують на обраний напрямок ручного нахилу. Вісь, що контролюється вручну, помічена вимкненим світлодіодним індикатором, а вісь, по якій відбувається самовирівнювання помічена світлодіодом, що горить.

#### **Встановлення значення нахилу:**

Після активації ручного режиму нахилу можна вручну налаштувати значення нахилу, використовуючи один з наступних методів:

• Використовуйте кнопки зі стрілками вгору та вниз (h, i) на пульті дистанційного управління, щоб пересувати ротаційну голівку лазеру вгору та вниз.

## **АБО**

- Використовуйте кнопки зі стрілками вгору та вниз (p) на пульті дистанційного управління, щоб пересувати ротаційну голівку лазеру вгору та вниз. **АБО**
- Весь лазер можна підняти або опустити, встановивши його на похилу поверхню. Переконайтесь, що лазер розташований так, що напрямок ручного нахилу співпадає з напрямком нахилу нахиленої поверхню.

#### **Пульт дистанційного управлінняКнопки зі стрілками**

Кнопки зі стрілками (p, q) використовуються для різних функцій в залежності від робочого режиму лазерної установки.

#### **В горизонтальному режимі з самовирівнюванням:**

Стрілки вгору та вниз (р) налаштовують довжину лазерної лінії в режимі сканування.

Стрілками вліво та вправо (q) налаштовують напрямок лазерного променю в режимі сканування або встановлення точок (0 обертів/хв.).

#### **В вертикальному режимі з самовирівнюванням:**

Стрілки вгору та вниз (р) налаштовують положення лазерної лінії в режимі сканування.

Стрілки вліво та вправо (q) пересувають лазерний промінь вліво та вправо.

#### **В ручному режимі:**

Кнопки зі стрілками (р) використовуються, щоб підняти або опустити голівку в напрямках X або Y, як помічено на захисному каркасі лазеру.

### **ПУЛЬТ ДИСТАНЦІЙНОГО УПРАВЛІННЯ КНОПКА ШВИДКІСТЬ/ОБЕРТАННЯ**

Кнопка швидкість/обертання (r) використовується для налаштування швидкості лазерного променю, встановлюючи одне з 4 значень швидкості.

**Примітка:** кнопка швидкість/обертання виконує ту саму функцію, що і кнопка швидкість/обертання на панелі управління пристрою.

## **ПУЛЬТ ДИСТАНЦІЙНОГО УПРАВЛІННЯ КНОПКА РЕЖИМУ СКАНУВАННЯ**

Кнопка режиму сканування (s) використовується для коливання голівки лазеру назад та вперед, створюючи коротку яскраву лазерну лінію. Ця коротка лінія є набагато яскравішою та більш помітною, у порівнянні з лінією, коли пристрій знаходиться в режимі повного обертання.

#### **Використання режиму сканування:**

Щоб увійти в режим сканування, натисніть та відпустіть кнопку режиму сканування. Щоб вийти з режиму сканування, натисніть та відпустіть кнопку режиму сканування знову.

Розмір та напрямок зони сканування можна контролювати кнопками зі стрілками на панелі управління або пульті дистанційного управління лазера. Для отримання більш детальної інформації, будь ласка, прочитайте підрозділ **Кнопки зі стрілками** в розділі Кнопки панелі управління лазеру**.**

**ВАЖЛИВО:** пульт дистанційного управління не можна використовувати у користувальницькому режимі сканування.

#### **ПУЛЬТ ДИСТАНЦІЙНОГО УПРАВЛІННЯ-ПУБЛІЧНИЙ ТА ОСОБИСТИЙ РЕЖИМИ**

Ротаційний лазер DW079 та пульт дистанційного управління мають можливість працювати в Публічному або Особистому режимі. Для успішної роботи на лазері та пульті дистанційного управління необхідно обрати однаковий режим.

## **Публічний режим**

пульт дистанційного управління посилає сигнали, що можуть потенційно отримуватись різним лазерними пристроями, а також різними моделями лазерів. Це є нормальним стандартним робочим режимом для пульту дистанційного управління.

#### **Щоб активувати публічний режим:**

- Натисніть та утримуйте кнопку швидкість/обертання (r) (символ відкритого замка поряд кнопкою) протягом 4 секунд.
- Після 8 годин бездіяльності пульт дистанційного управління автоматично переходить в публічний режим.
- Після заміни батареї пульта дистанційного управління він автоматично переходить в публічний режим.

## **Особистий режим**

Пульт дистанційного управління посилає сигнали, що можуть сприйматися лише певним лазером.

#### **Щоб активувати особистий режим:**

• Натисніть та утримуйте кнопку режиму сканування (s) на пульті дистанційного управління лазеру (символ закритого замка біля кнопки) та **одночасно** натисніть та утримуйте кнопку режиму сканування (g) на панелі (символ закритого замка).

 Через 4 секунди лазер та пульт дистанційного управління перейдуть в особистий режим. В якості підтвердження лазер видасть звуковий сигнал, а також загоряться світлодіодний індикатор панелі управління (m) (поряд із символом закритого замка) і світлодіодний індикатор пульта дистанційного управління (u) (поряд із символом закритого замка).

## **Аварійний сигнал інструменту**

DW079 має вбудовану функцію аварійного сигналу, що повідомляє оператора, коли пристрій має якісь порушення після самовирівнювання. Лазер припинить обертання, будуть горіти світлодіодні індикатори на панелі управління та з'явиться звуковий сигнал.

#### **ПЕРЕЗАВАНТАЖЕННЯ ЛАЗЕРА ДЛЯ ПРО-ДОВЖЕННЯ РОБОТИ**

- Вимкніть інструмент та увімкніть його знов, використовуючи кнопку живлення на панелі управління лазеру. **АБО**
- Перейдіть в режим очікування та потім знов в робочий режим, використовуючи кнопку живлення на пульті дистанційного управління.

**Примітка:** завжди перевіряйте налаштування лазеру після аварійного сингалу.

## **ДОДАТКОВІ ПРИСТРОЇ**

#### **ОКУЛЯРИ ДЛЯ ПОКРАЩЕННЯ БАЧЕННЯ ЛАЗЕРУ (РИС. 7)**

Ці окуляри з червоним склом дозволяють краще бачити лінію лазеру на великій відстані або за умов яскравого освітлення при використанні лазеру в приміщенні. Ці окуляри не є обов'язковими при роботі з лазером.

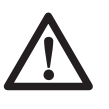

**НЕБЕЗПЕКА:** для зменшення ризику серйозних травм, ніколи не дивіться безпосередньо на лазерний промінь, в або без цих окулярів.

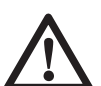

**УВАГА:** ці окуляри не є захисними окулярами, їх не слід використовувати при роботі з іншими інструментами. Окуляри не захищають очі користувача від прямого потрапляння променю лазеру.

#### **МІШЕНЬ (РИС. 8)**

Мішень фокусує и маркує промінь лазеру. Мішень покращує видимість лазерного променю, коли промінь проходить крізь мішень. На візир нанесені дюймова та метрична шкали. Промінь проходить крізь червону пластикову поверхню візиру та відбивається від задньої стінки. Також у верхній частині мішені розташований спеціальний магніт для кріплення до металевих поверхонь на стінах або стелі. Для більш зручного використання мішені логотип DEWALT повинен бути спрямований на вас.

#### **ЦИФРОВИЙ ДЕТЕКТОР ЛАЗЕРУ (РИС. 9)**

Детектор дозволяє знайти лазерний промінь за умови яскравого освітлення або на великій відстані. Він видає візуальні та звукові сигнали, коли ротаційний лазерний промінь проходить крізь детектор.

Детектор можна використовувати в приміщенні та на вулиці за умов, коли важко знайти лазерний промінь.

Детектор не можна використовувати з неротаційним лазером, але він сумісний з більшістю ротаційних лазерний пристроїв з червоним або інфрачервоним (невидимим) променем, що існують на ринку.

Цифровий детектор лазеру DEWALT можна використовувати з або без фіксатора детектора. При використанні фіксатора детектор можна розмістити на нівелірній рейці, нівелірній вішці, стойці або опорі.

#### **Точність**

Якщо пристрій працює з детектором, похибку вимірювання лазеру необхідно додати до похибки вимірювання детектора.

- Постійна точність (детектор у вузькому значенні) ± 1.0 мм
- Постійна точність (детектор у широкому значенні) ± 3.0 мм

Для найбільш точних результатів почніть роботу, використовуючи широке значення та завершіть роботу з вузьким значенням.

#### **Встановлення детектора на нівелірну рейку (Рис. 9)**

- 1. Щоб закріпити детектор на нівелірній рейці, спершу прикріпіть детектор до фіксатора, натискаючи на затискний пристрій фіксатора (ll). Розмістіть направляючі (mm) фіксатора навпроти направляючої (nn) детектора так, щоб затискач (оо) фіксатора увійшов в отвір (рр) детектора.
- 2. Відкрийте затискачі фіксатора, повернувши головку фіксатора (qq) проти годинникової стрілки.
- 3. Розмістіть детектор на необхідній висоті та поверніть головку фіксатора за годинниковою стрілкою на рейці.
- 4. Щоб налаштувати висоту, злегка відпустіть фіксатор, змініть висоту та знов затягніть фіксатор.

## **Додаткові аксесуари**

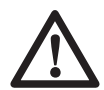

**ПОПЕРЕДЖЕННЯ:** через те що аксесуари, що не пропонуються компанією DEWALT, не були перевірені з цим продуктом, використання таких аксесуарів з цим інструментом може бути небезпечним. Щоб знизити ризик травм рекомендується використовувати лише аксесуари, рекомендовані DEWALT.

А саме:

- DE0772 DEWALT цифровий лазерний детектор
- DE0734 DEWALT нівелірна рейка
- DE0735 DEWALT штатив
- **DE0736 DEWALT штатив**
- DE0737 DEWALT нівелірна рейка
- DE0738 DEWALT кутовий кронштейн
- DE9135 DEWALT LI зарядний пристрій
- DEWALT акумулятори:

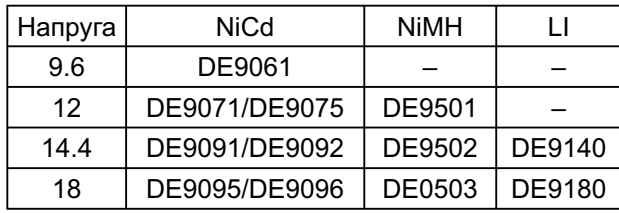

Зверніться до нашого дилера для отримання додаткової інформації щодо відповідного приладдя.

## **ТЕХНІЧНЕ ОБСЛУГОВУВАННЯ**

Ваш інструмент DEWALT було розроблено для тривалої роботи з мінімальним технічним обслуговуванням. Постійна задовільна робота залежить від правильного догляду за лазером та регулярної очистки.

- Щоб гарантувати точність роботи, часто перевіряйте калібрування лазеру. Див. розділ **Перевірка калібрування в робочих умовах**.
- Калібрування та інші роботи по обслуговуванню повинні виконуватись в офіційних сервісних центрах DEWALT.
- Коли лазер не використовується, зберігайте його у футлярі з комплекту поставки.
- Не запаковуйте лазер у футляр, коли він вологий. Витріть зовнішні деталі м'якою, сухою ганчіркою та залишіть його на відкритому повітрі для повного висихання.
- Не залишайте лазер при температурі нижче -18°C та вище 41°C.
- Зарядний пристрій не підлягає ремонту. В ньому немає деталей, що можуть бути відремонтовані.

## **Перевірка калібрування в робочих умовах (Рис. 10-12)**

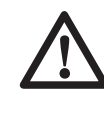

**ПОПЕРЕДЖЕННЯ:** калібрування голівки лазеру маж виконуватись лише кваліфікованим спеціалістом.

Перевірку калібрування в робочих умовах необхідно проводити часто.

**Примітка:** згідно з гарантійними умовами DEWALT, користувач має право на одноразове **БЕЗКОШТОВНЕ** калібрування протягом першого року використання пристрою. Просто заповніть купон з комплекту поставки та зверніться до офіційного сервісного центру DEWALT з лазером та доказом покупки. Ви отримаєте сертифікат безкоштовно.

При перевірці калібрування в робочих умовах калібрування лазеру не виконується. Ці перевірки надають інформацію про те, чи забезпечує лазер вірний рівень та висок, але не виправляють помилок функцій рівня та виску лазеру.

Ці перевірки не можуть замінити професійного калібрування, що виконується в офіційних сервісних центрах DEWALT.

#### **ПЕРЕВІРКА КАЛІБРУВАННЯ ГОРИЗОНТУ (ВІСЬ X)**

- 1. Встановіть штатив між двома стінками, відстань між якими не менше 15 м. Точне розташування штативу не є вирішальним моментом.
- 2. Встановіть інструмент на штатив так, щоб вісь Х була розташована паралельно до однієї з стін.
- 3. Включіть інструмент та залишіть його для самовирівнювання.
- 4. Помітьте та виміряйте точки A і B на стінах, як показано на Рис. 10.
- 5. Поверніть весь лазер на 180° так, щоб лазерні точки вісі Х з'явились на протилежній стіні.
- 6. Залишіть лазер для самовирівнювання, помітьте та виміряйте точки AA і BB на стіні, як показано на Рис. 11.
- 7. Підрахуйте загальну похибку за виразом:

**Загальна похибка = (AA–A) – (BB–B)**

8. Порівняйте загальну похибку з дозволеним лімітом, що надані в наступній таблиці.

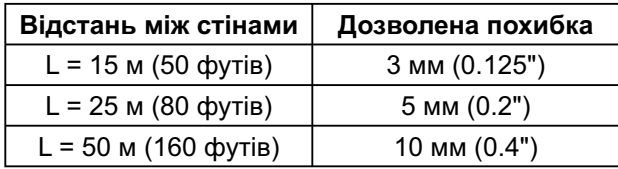

#### **ПЕРЕВІРКА КАЛІБРУВАННЯ ГОРИЗОНТУ (ВІСЬ Y)**

Повторіть описані вище дії, але за умови, що лазер розташований так, щоб вісь Y була розташована паралельно до стін.

#### **ПЕРЕВІРКА ВЕРТИКАЛІ (РИС. 12)**

- 1. Використовуючи стандартний свинцевий висок в якості опорного рівня, помітьте верхню та нижню частини стіни (необхідно поставити помітки на стіні, а не на стелі або підлозі.)
- 2. Встановіть ротаційний лазер надійно на підлозі на відстані приблизно 1 м від стіни.
- 3. Увімкніть лазер та спрямуйте точку на помітку на нижній частині стіни. Потім використовуючи стрілки вгору/вниз на пульті дистанційного управління поверніть точку догори. Якщо центр точки

проходить над поміткою на верхній частині стіни, це означає, що лазер добре відкалібрований.

**Примітка:** ця перевірка повинна виконуватись зі стіною не нижче найвищої стіни, для якої буде використовуватись лазер.

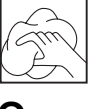

#### **Очищення**

#### **ПОПЕРЕДЖЕННЯ:**

- Витягніть зарядний пристрій з розетки перед очисткою. Бруд та жир з поверхні зарядного пристрою можна видалити за допомогою ганчірки або м'якої неметалевої щітки. Не використовуйте воду та очищаючі розчини.
- Перед очищення лазеру вийміть з нього акумулятор.
- Ніколи не використовуйте розчинники та інші різні хімікати для очищення неметалевих деталей інструменту. Використовуйте вологу ганчірку, змочену лише водою з м'яким милом.
- Ніколи не дозволяйте потраплянню рідини всередину;ніколи не занурюйте деталі інструменту в воду.
- Ніколи не використовуйте стиснене повітря для очищення лазеру.
- Тримайте вентиляційні отвори чистини та регулярно очищуйте корпус м'якою ганчіркою.
- Гнучку гумову огорожу можна очищувати вологою ганчіркою, що не містить льону, наприклад, бавовняною. ВИКОРИС-ТОВУЙТЕ ЛИШЕ ВОДУ — НЕ використовуйте очищувачі та розчинники. Перед зберіганням залишіть пристрій на відкритому повітрі для повного висихання.

• За певних умов на лінзах в ротаційній голівці може збиратися бруд та відходи. Це впливає на якість променю та діапазон роботи. Протирайте лінзи м'якою тканиною, змоченою у воді.

## **Захист навколишнього середовища**

Окреме збирання. Цей виріб не має викидатися на смітник із звичайним **ふ** побутовим сміттям.

Якщо Ви зберетесь замінити продукт DEWALT, або якщо він Вам більше не потрібний, не викидайте його разом з побутовим сміттям. Зробіть цей виріб доступним для окремого збирання.

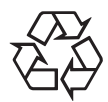

Збір використаних продуктів та упаковки в окремі контейнери дозволяє переробляти матеріали та використовувати їх вдруге. Переробка повторно використовуваних матеріалів допомагає попередити забруднення навколишнього середовища та зменшує потребу в сировині.

Місцеві законодавчі акти можуть передбачати окремий збір електричного обладнання в муніципальних місцях для збору сміття або продавцями при покупці нового обладнання.

Компанія DEWALT має можливість для збору та переробки продуктів власного виробництва після закінчення їхнього терміну служби. Щоб скористатися цією послугою, поверніть виріб компанії в офіційний сервісний центр, які збирають відпрацьовані продукти за наш рахунок.

Ви можете знайти місце знаходження найближчого офіційного сервісного центру, звернувшись до свого місцевого представництво DEWALT за адресою, вказаною цьому керівництві. Крім того, список офіційних сервісних центрів DEWALT з усіма подробицями нашого післяпродажного обслуговування та контактною інформацією міститься в Інтернеті за адресою: **www.2helpU.com**.

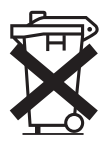

## **Акумулятори**

Ці акумулятори з тривалим терміном служби необхідно перезаряджати, коли вони не дають необхідної потужності при виконанні завдань, що легко виконувались раніше. Наприкінці терміну служби акумулятора, утилізуйте його з думкою про наше навколишнє середовище:

- Повністю розрядіть акумулятор, а потім витягніть його з інструменту.
- Батареї типів NiCd (нікель-кадмієві), NiMH (нікель-металогідридні) та Li-Ion (літієво-іонні) підлягають переробці. Віднесіть їх до свого дилера або на місцеву переробну станцію. Там зібрані акумулятори будуть перероблені або відповідно знищені.

## **ДеВОЛТ ГАРАНТІЙНІ УМОВИ**

#### **Шановний покупцю!**

- 1. Вітаємо Вас з придбанням високоякісного виробу ДеВОЛТ та висловлюємо вдячність за Ваш вибір.
- 1.1. Надійна робота даного виробу протягом усього терміну експлуатації – основна мета наших сервісних служб. У випадку виникнення будьяких проблем у процесі експлуатації виробу рекомендуємо Вам звертатися лише до авторизованих сервісних організацій, адреси і телефони яких Ви можете знайти в Гарантійному талоні чи дізнатися в магазині. Наші сервісні станції – це не лише кваліфікований ремонт та сервісне обслуговування, а також широкий вибір запчастин та приладдя.
- 1.2. При купівлі виробу вимагайте перевірки його комплектності і справності в Вашій присутності, інструкцію з експлуатації та заповнений українською мовою Гарантійний талон. У випадку відсутності у Вас правильно заповненого Гарантійного талону ми будемо змушені відхилити Ваші претензії щодо якості даного виробу.
- 1.3. Щоб уникнути непорозумінь, наполегливо просимо Вас перед початком роботи з виробом уважно ознайомитися з інструкцією з його експлуатації.
- 2. Правовим підґрунтям дійсних гарантійних умов є діюче Законодавство, і, зокрема, Закон «Про захист прав споживачів».
- 3. Гарантійний термін на даний виріб становить 12 місяців і відраховується з дня продажу. У випадку усунення недоліків виробу, гарантійний термін подовжується на період, протягом якого він не використовувався.
- 4. Виробник рекомендує проводити періодичну перевірку виробу на сервісній станції.
- 5. Протягом 12 місяців з дня продажу виробник гарантує безкоштовну перевірку виробу та рекомендації по заміні частин, що нормально зношуються.
- 6. Термін слу жби виробу 5 років (мінімальний, встановлений згідно з Законом «Про захист прав споживачів»).
- 7. Наші гарантійні зобов'язання поширюються лише на несправності, що виявлені протягом гарантійного терміну та обумовлені виробничими або конструктивними факторами.
- 8. Гарантійні зобов'язання не поширюються:
- 8.1. На несправності виробу, що виникли в результаті:
- 8.1.1. Недотримання користувачем розпоряджень інструкції з експлуатації виробу.
- 8.1.2. Механічного пошкодження, спричиненого зовнішньою ударною або будь-якою іншою дією.
- 8.1.3. Використання виробу не за призначенням.
- 8.1.4. Стихійного лиха.
- 8.1.5. Несприятливих атмосферного і інших зовнішніх впливів на виріб, таких як дощ, сніг, підвищена вологість, нагрівання, агресивні середовища, невідповідність параметрів електромережі живлення вказаним на інструменті.
- 8.1.6. Використання приладдя, витратних матеріалів і запчастин, що не рекомендовані або не схвалені виробником.
- 8.1.7. Проникнення усередину виробу сторонніх предметів, комах, матеріалів або речовин, що не є відходами, що супроводжують застосування за призначенням, такими як стружка, тирса тощо.
- 8.2. На інструменти, що піддавались розкриттю, ремонту або модифікації поза уповноваженою сервісною станцією.
- 8.3. На приладдя, запчастини, що вийшли з ладу внаслідок нормального зносу, та витратні матеріали, такі як приводні ремені, вугільні щітки, акумуляторні батареї, ножі, пилки, абразиви, пильні диски, свердла, бури тощо.
- 8.4. На несправності, що виникли в результаті перевантаження інструменту, що спричинило вихід з ладу електродвигуна чи інших вузлів і деталей. До безумовних ознак перевантаження виробу відносяться, зокрема: поява кольорів мінливості, деформація або оплавлення деталей і вузлів виробу, потемніння або обвуглювання ізоляції проводів електродвигуна під впливом високої температури.

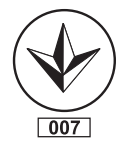

Блек енд Декер ГмбХ, Блек енд Декер Штрассе, 40, 65510 Ідштайн, Німеччина.

## **03 червня 1999 року**

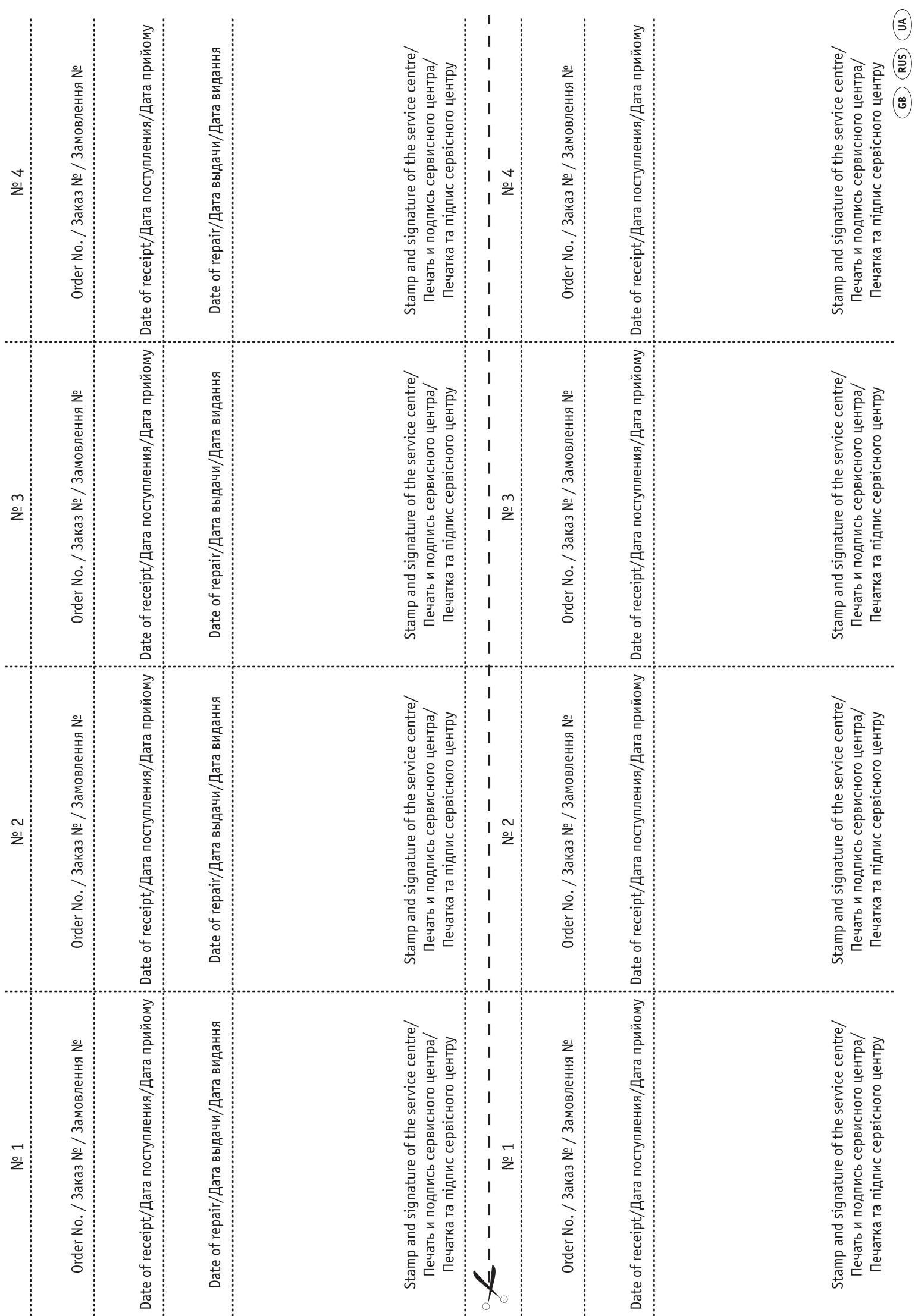

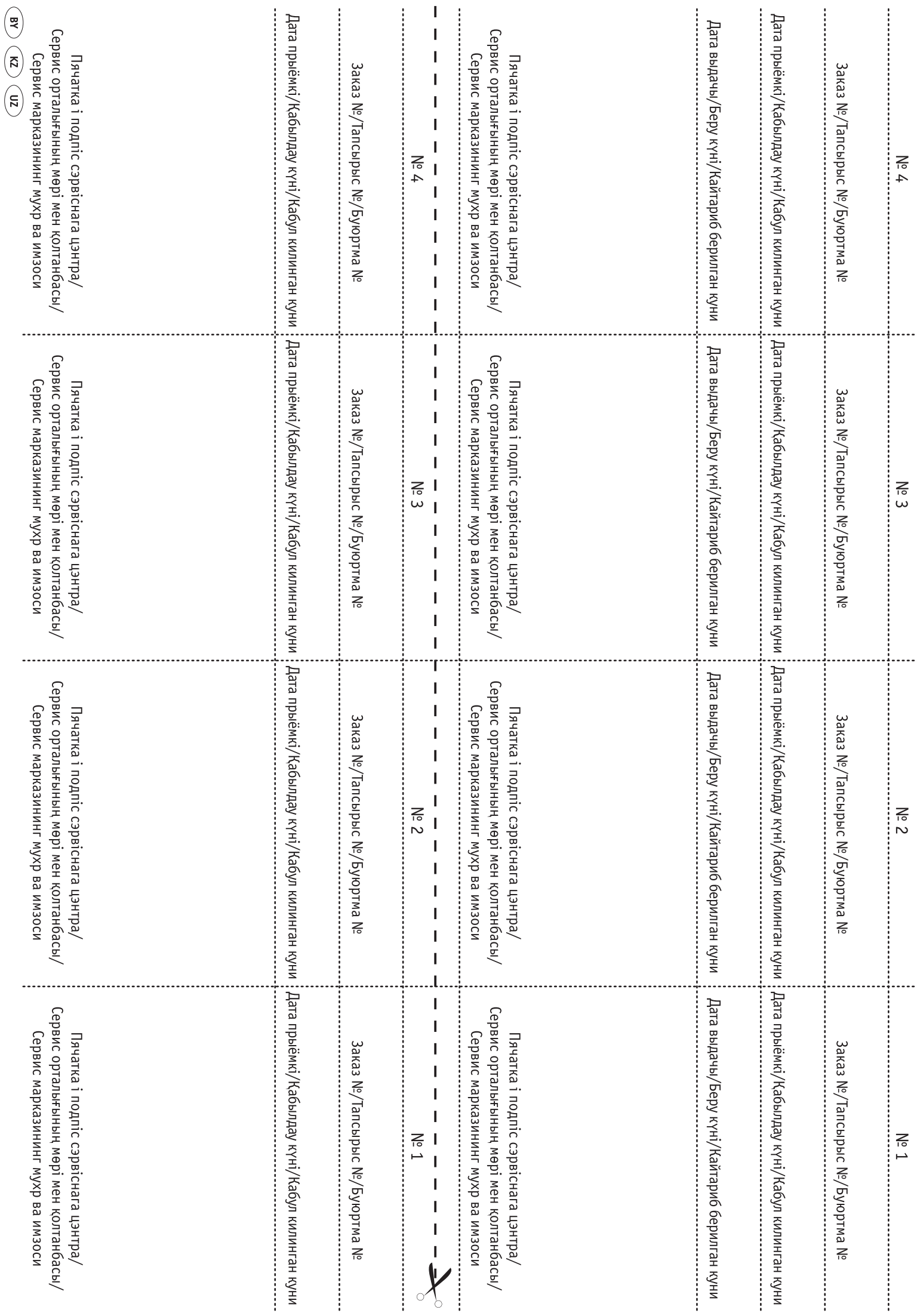

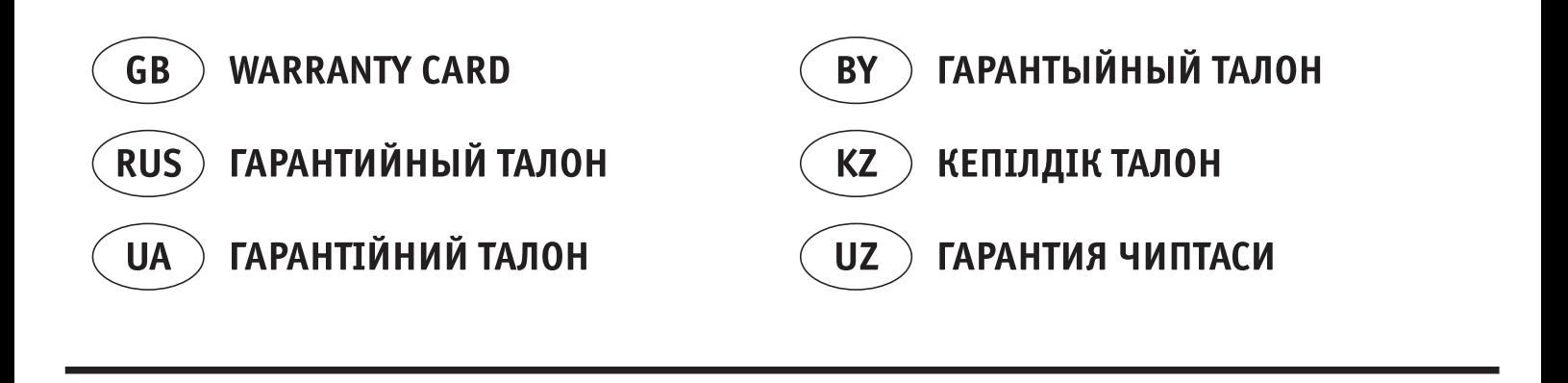

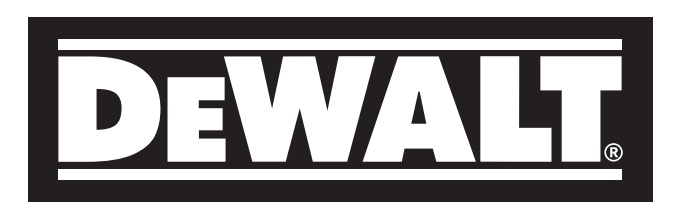

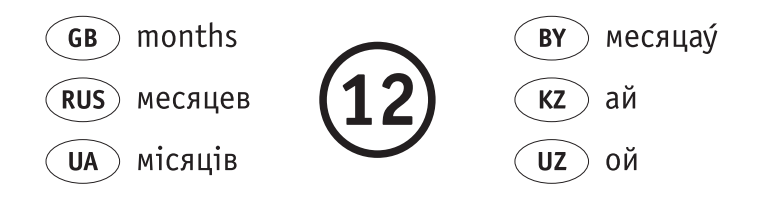

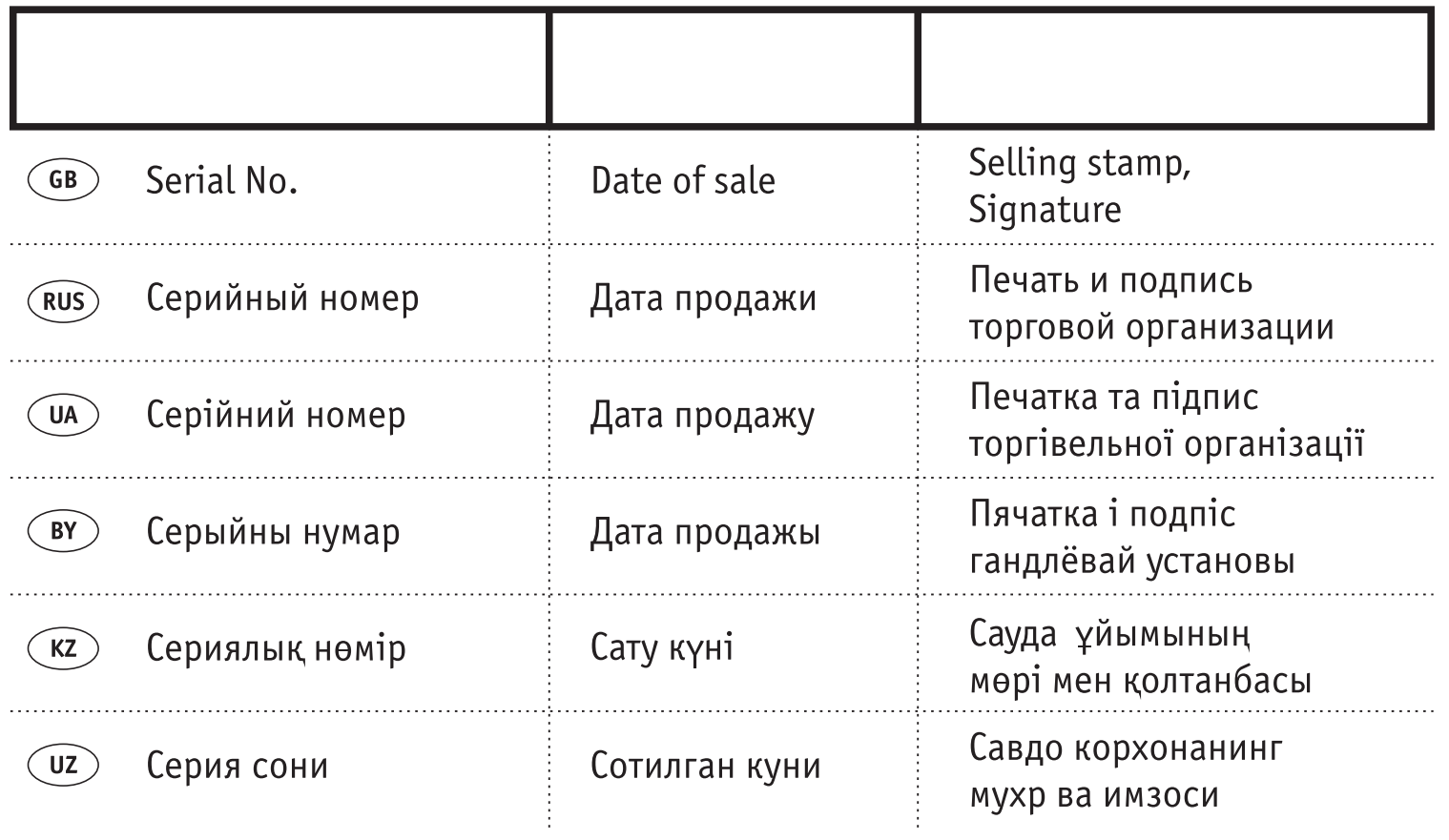

## **АВТОРИЗОВАННЫЕ СЕРВИСНЫЕ ЦЕНТРЫ DEWALT**

#### **RUS**

ул. Гвардeйская, д. 3, корп. 1 ул. Cырецкая, 33-ш ул. Тажибаевой, д. 155/1 тел.: (495) 444 10 70 тел.: (044) 581 11 25 тел.: (727) 250 21 21 737 80 41 244 64 44

Беларусь, 220015, г. Минск, Грузия, 0193, г. Тбилиси, ул. Берута, д. 22, к. 1 ул.Тамарашвили, д. 12 тел.: (37517) 251 43 07 тел.: (99532) 33 35 86 251 30 72

## **UA KZ**

Россия, 121471, г. Москва, Украина, 04073, г. Киев, Казахстан, 050060, г. Алматы,

**BY GE**

Сервисная сеть DEWALT постоянно расширяется. Информацию об обслуживании в других городах Вы можете получить по телефонам в Москве: (495) 258 39 81/2/3, в Киеве: (044) 507 05 17 http://www.dewalt.ru

Исправный и полностью укомплектованный товар получил(а), с гарантийными условиями ознакомлен(a)/ Справний та повністю укомплектований товар отримав(ла), с гарантійними забов´язаннями ознайомлен(а)/ Спрау́ны і поу́насцю укамплектаваны тавар атрымау́(ла), з гарантыйнымі умовамі азнаёмлены(а)/ Тұзу және толық жинақталған тауар қабылдадым, кепілдік шарттарымен таныстым/ Тузатилган ва тулик комплектли махсулотни олдим, гарантия шартлари билан танишиб чикдим"